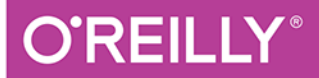

# OpenC Komputerowe rozpoznawanie obrazu w C++ przy użyciu

biblioteki OpenCV

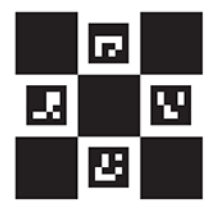

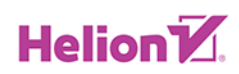

Adrian Kaehler, **Gary Rost Bradski**  Tytuł oryginału: Learning OpenCV 3: Computer Vision in C++ with the OpenCV Library

Tłumaczenie: Łukasz Piwko

ISBN: 978-83-283-1656-0

© 2018 Helion S.A.

Authorized Polish translation ofthe English edition of Learning OpenCV 3, ISBN 9781491937990 © 2017 Adrian Kaehler, Gary Bradski

This translation is published and sold by perrnission of O'Reilly Media, Inc., which owns or controls all rights to publish and sell the same.

All rights reserved. No part of this book may be reproduced or transmitted in any form or by any means, electronic or mechanical, including photocopying, recording or by any information storage retrieval system, without permission from the Publisher.

Wszelkie prawa zastrzeżone. Nieautoryzowane rozpowszechnianie całości lub fragmentu niniejszej publikacji w jakiejkolwiek postaci jest zabronione. Wykonywanie kopii metodą kserograficzną, fotograficzną, a także kopiowanie książki na nośniku filmowym, magnetycznym lub innym powoduje naruszenie praw autorskich niniejszej publikacji.

Wszystkie znaki występujące w tekście są zastrzeżonymi znakami firmowymi bądź towarowymi ich właścicieli.

Autor oraz Wydawnictwo HELION dołożyli wszelkich starań, by zawarte w tej książce informacje były kompletne i rzetelne. Nie biorą jednak żadnej odpowiedzialności ani za ich wykorzystanie, ani za związane z tym ewentualne naruszenie praw patentowych lub autorskich. Autor oraz Wydawnictwo HELION nie ponoszą również żadnej odpowiedzialności za ewentualne szkody wynikłe z wykorzystania informacji zawartych w książce.

Wydawnictwo HELION ul. Kościuszki 1c, 44-100 GLIWICE tel. 32 231 22 19, 32 230 98 63 e-mail: *helion@helion.pl* WWW: *http://helion.pl* (księgarnia internetowa, katalog książek)

Pliki z przykładami omawianymi w książce można znaleźć pod adresem: *ftp://ftp.helion.pl/przyklady/opencv.zip*

Drogi Czytelniku! Jeżeli chcesz ocenić tę książkę, zajrzyj pod adres *http://helion.pl/user/opinie/opencv* Możesz tam wpisać swoje uwagi, spostrzeżenia, recenzję.

Printed in Poland.

- [Kup książkę](http://helion.pl/page354U~rf/opencv)
- 
- Oceń książkę • Oceń książkę
- [Księgarnia internetowa](http://helion.pl/page354U~r/4CAKF)<br>• Lubie to! » Nasza społeczność
- Lubię to! » Nasza społeczność

## Spis treści

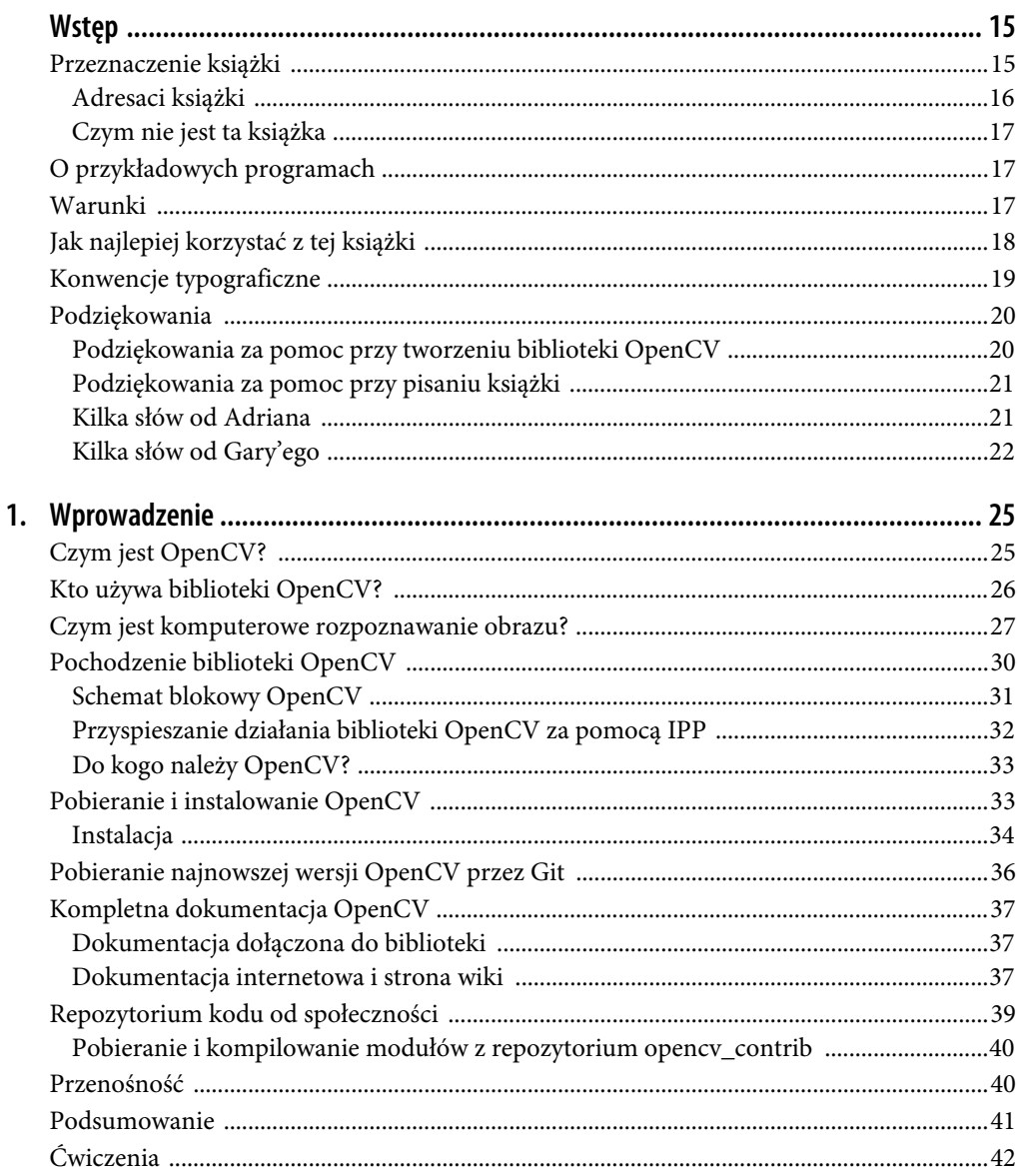

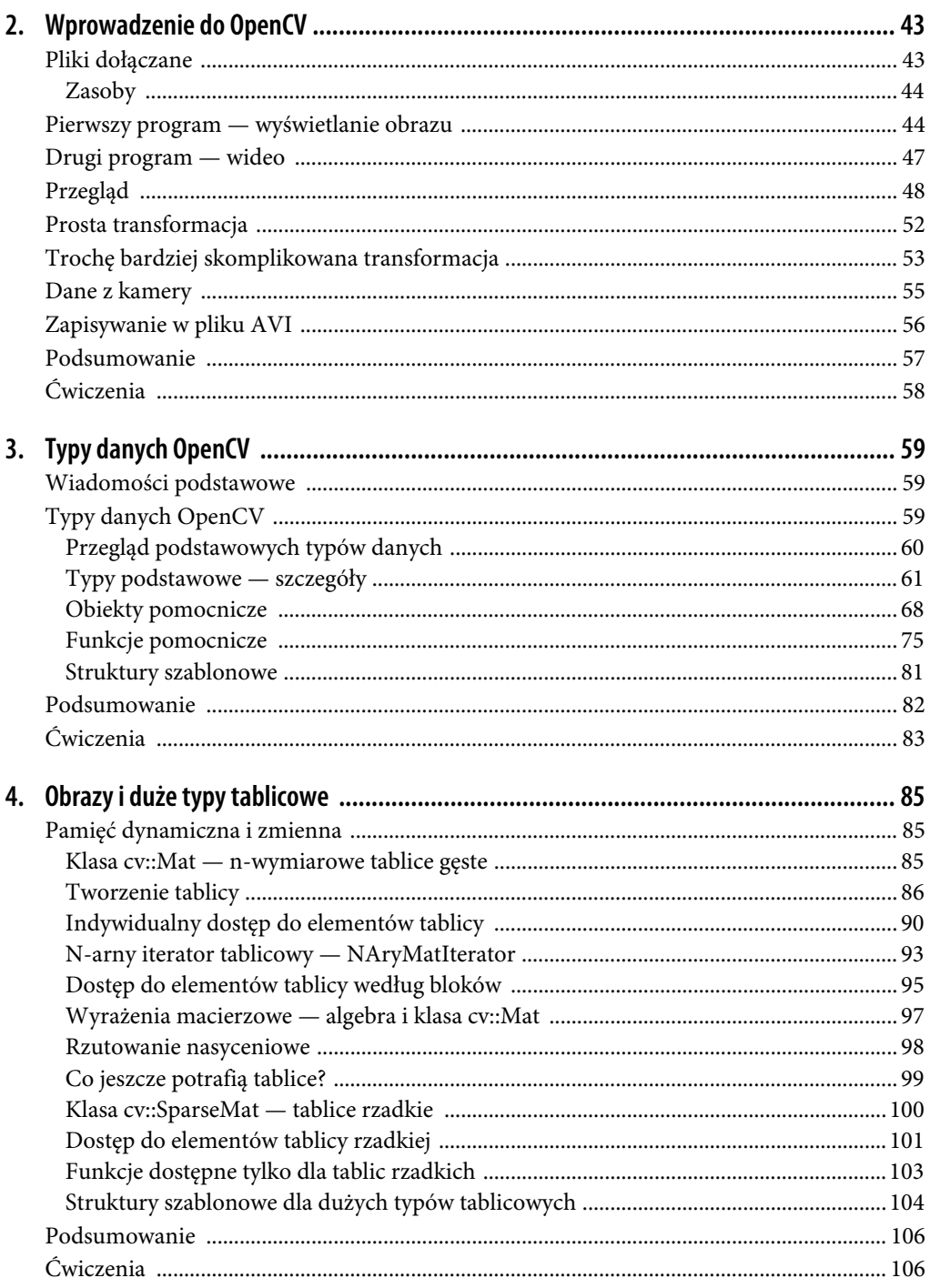

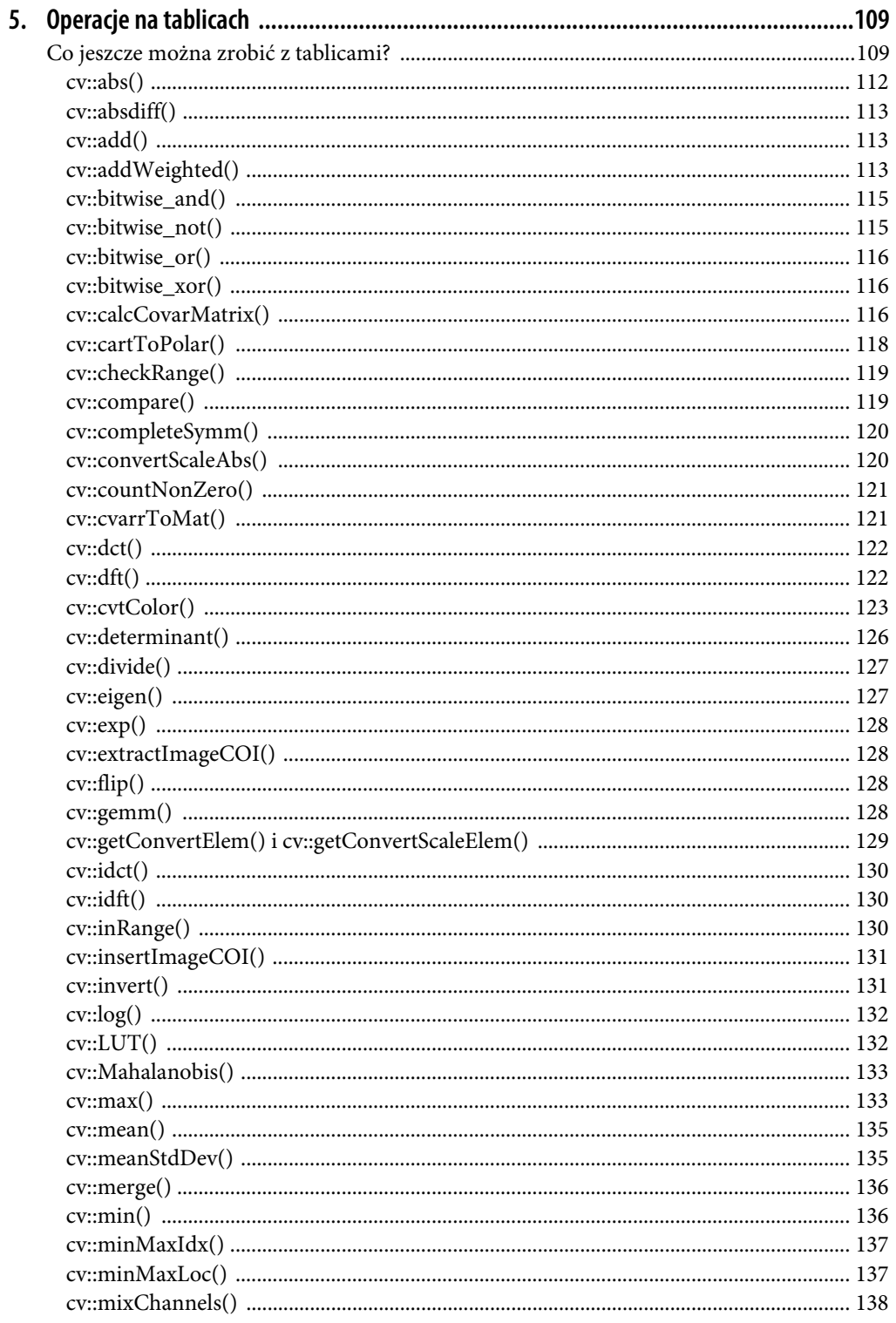

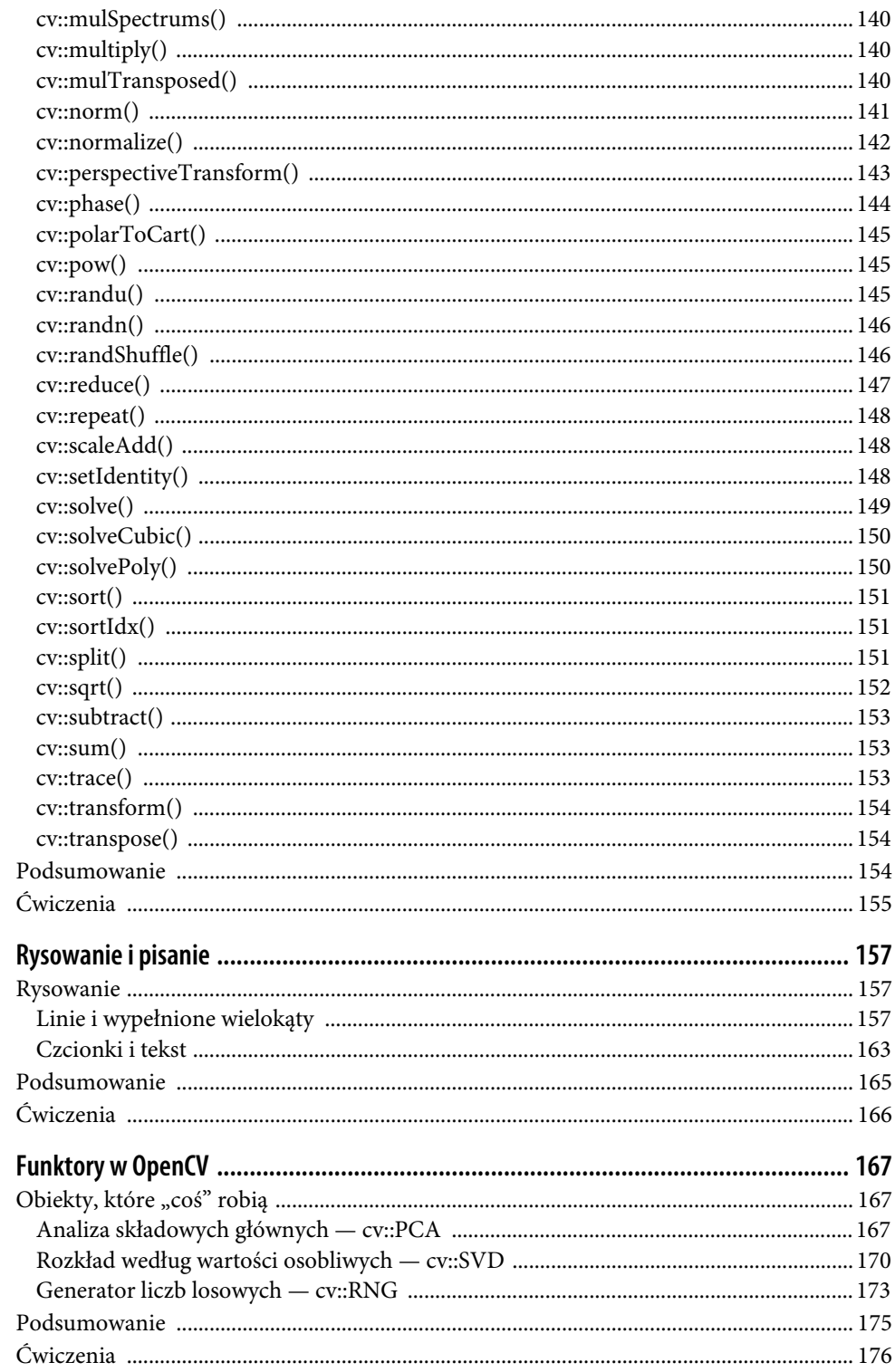

6.

 $\overline{7}$ .

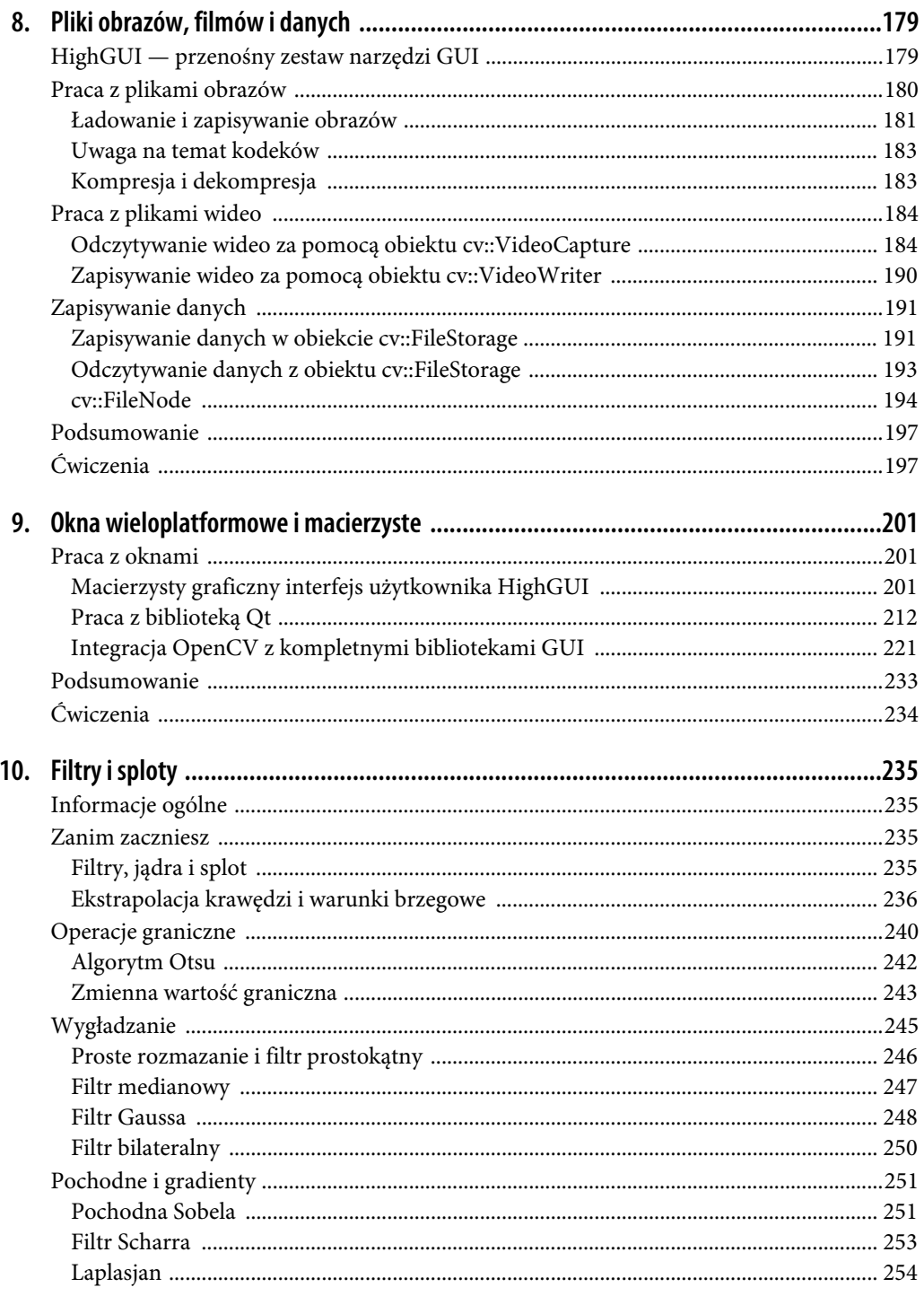

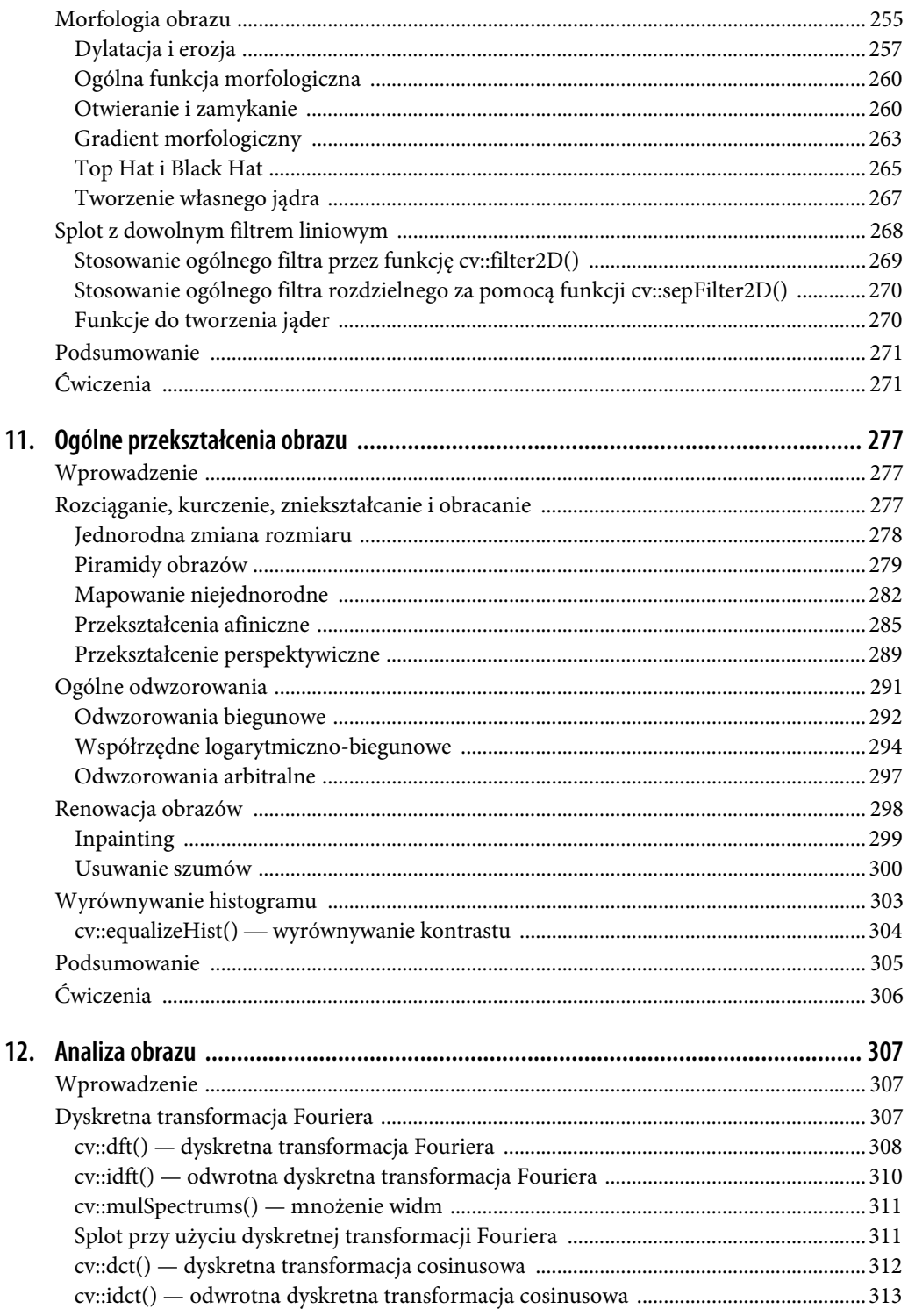

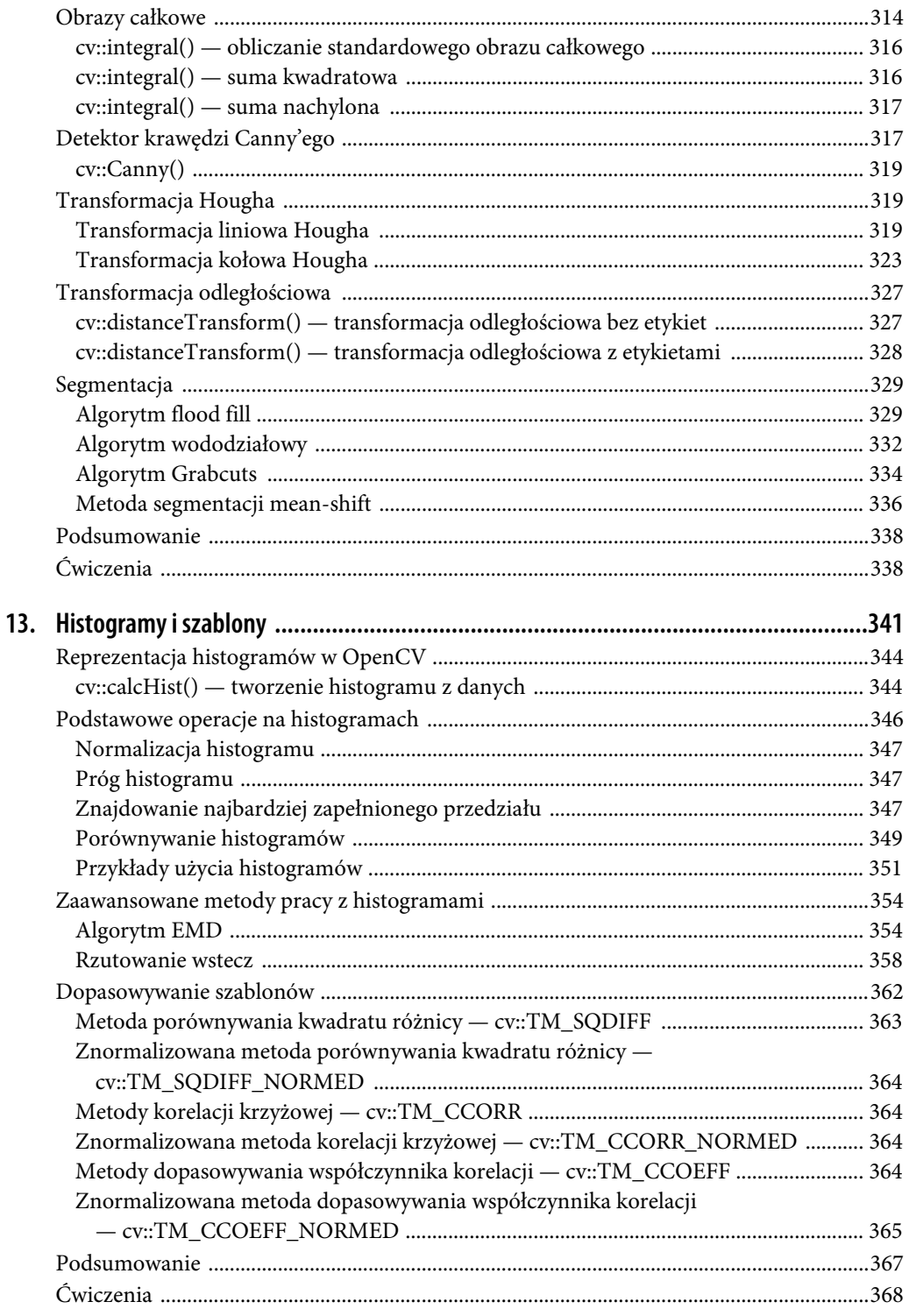

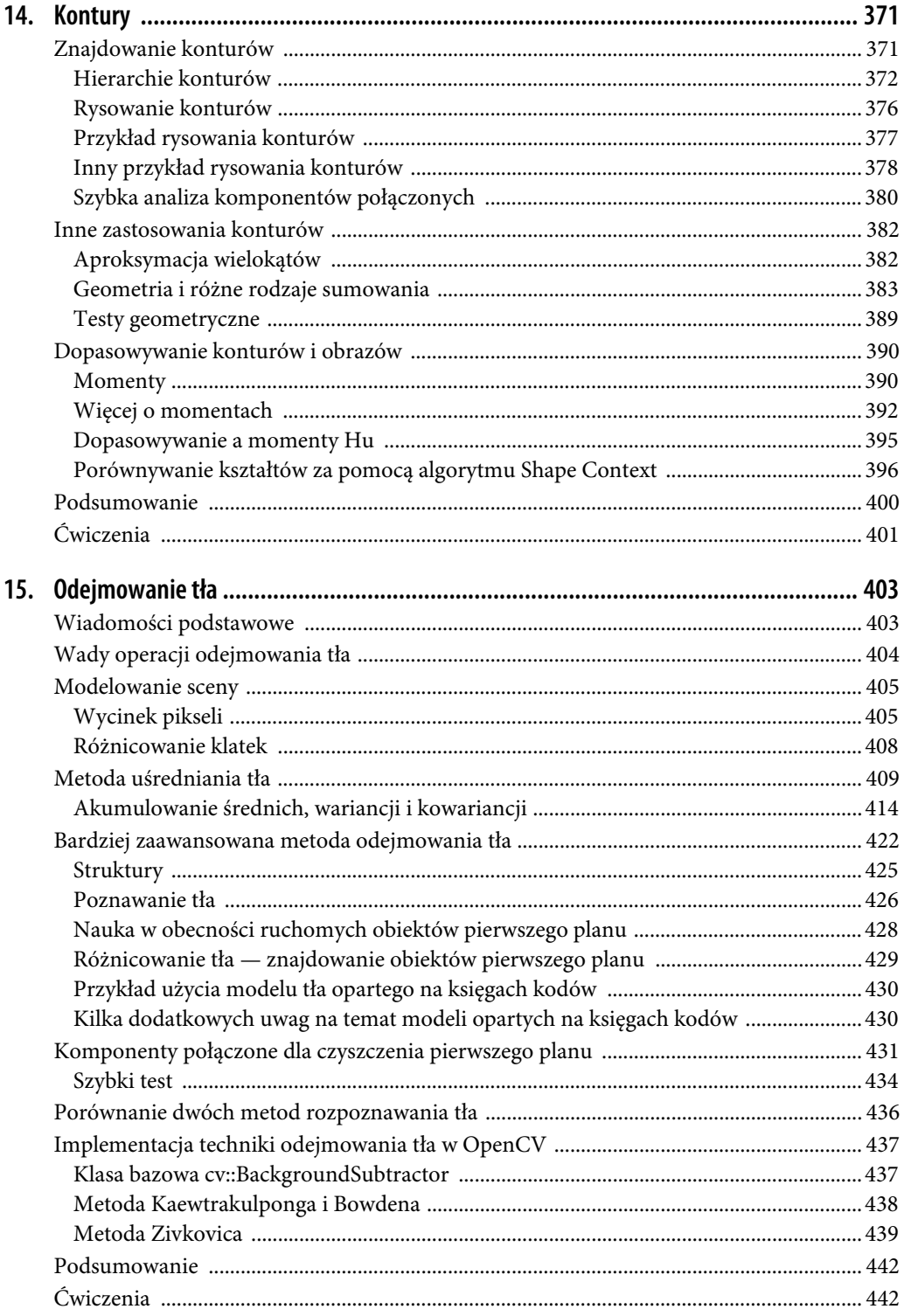

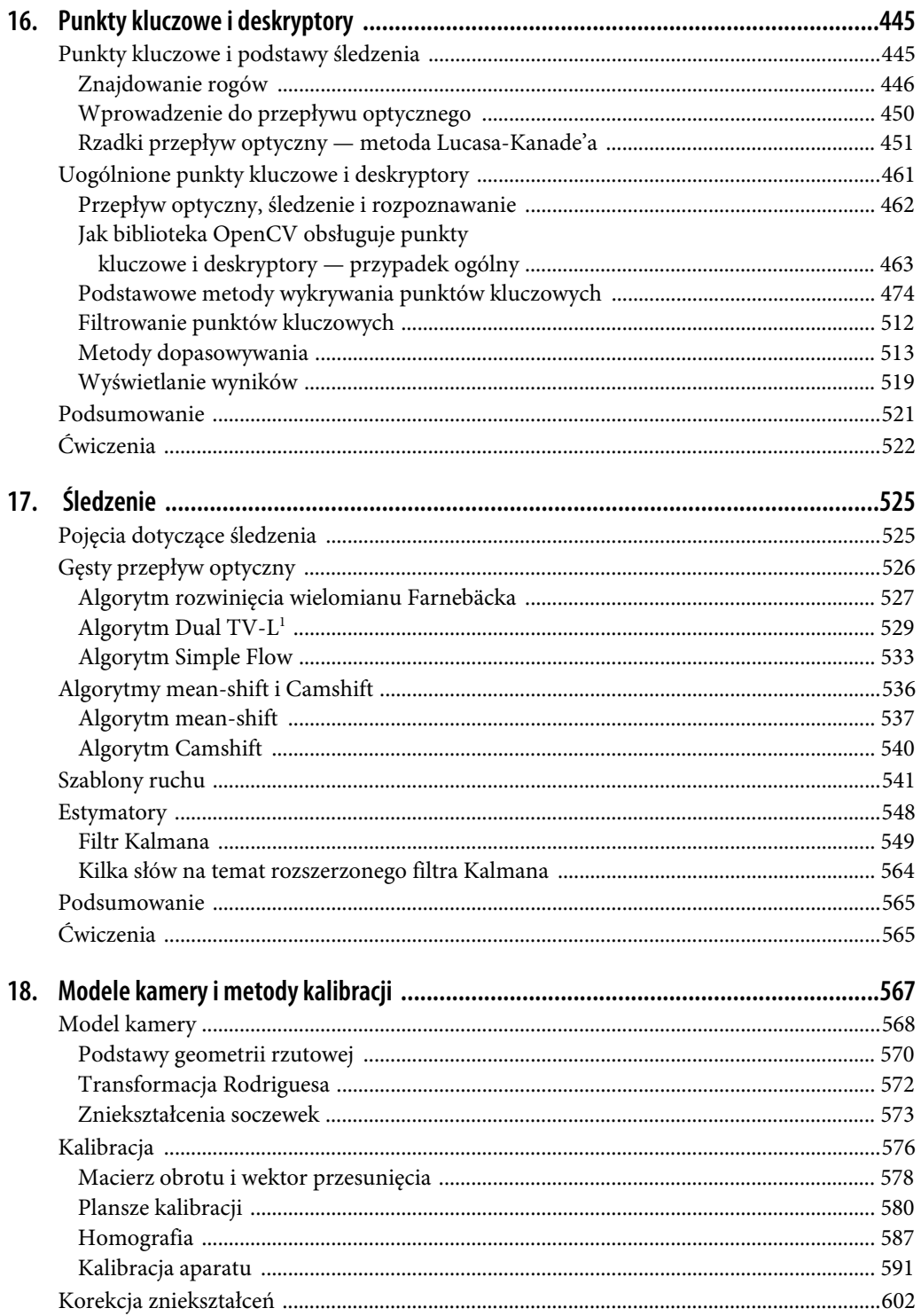

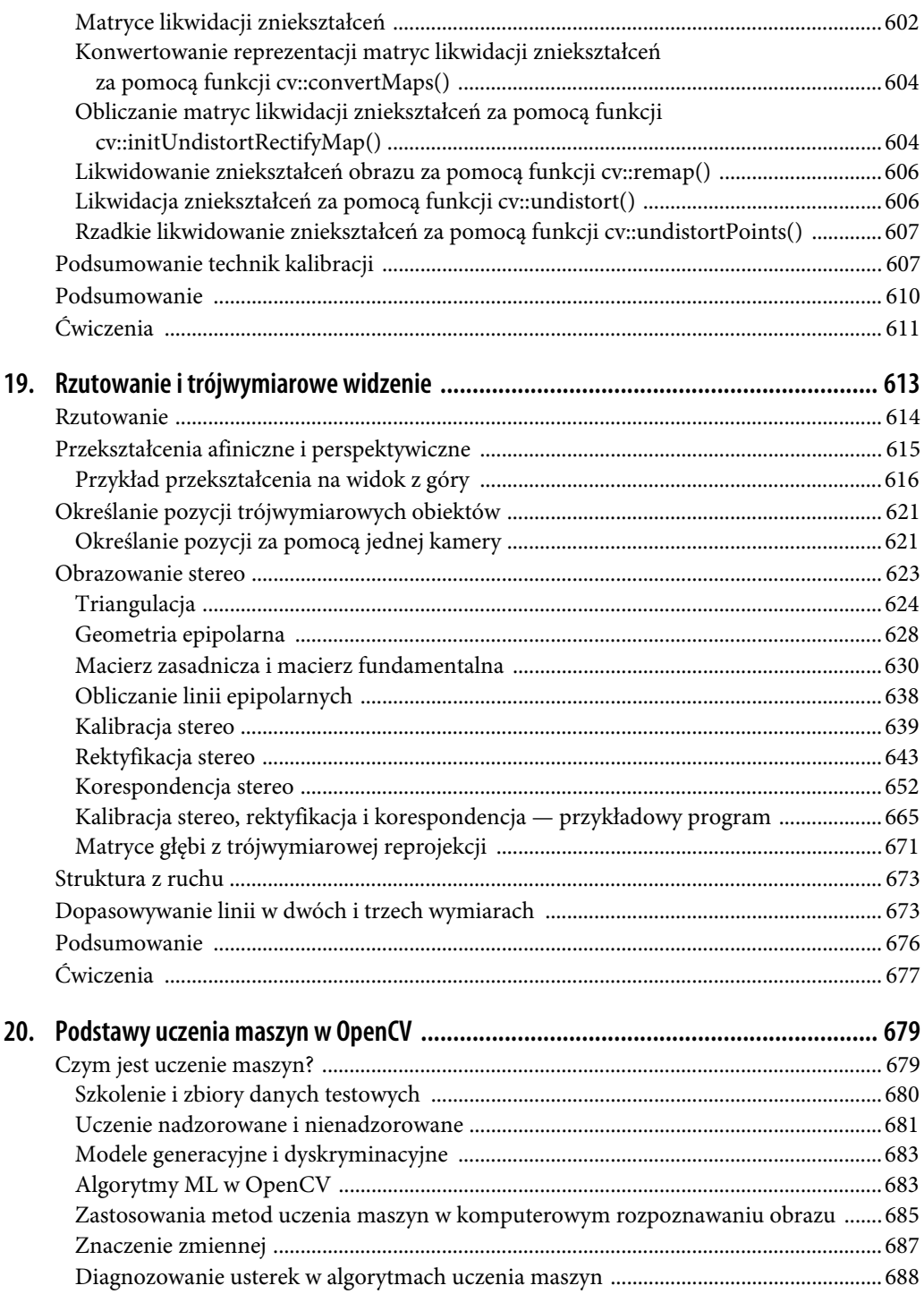

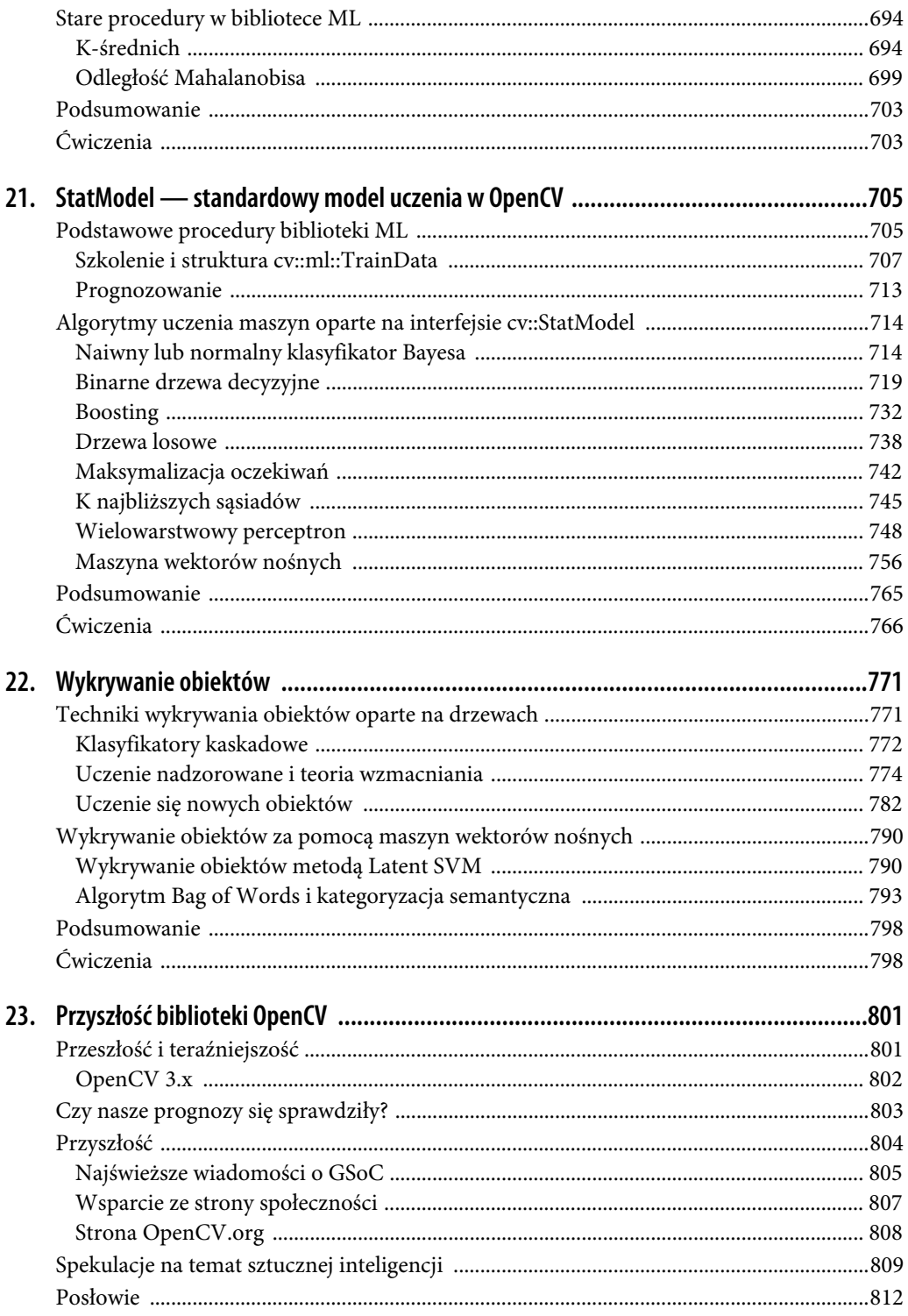

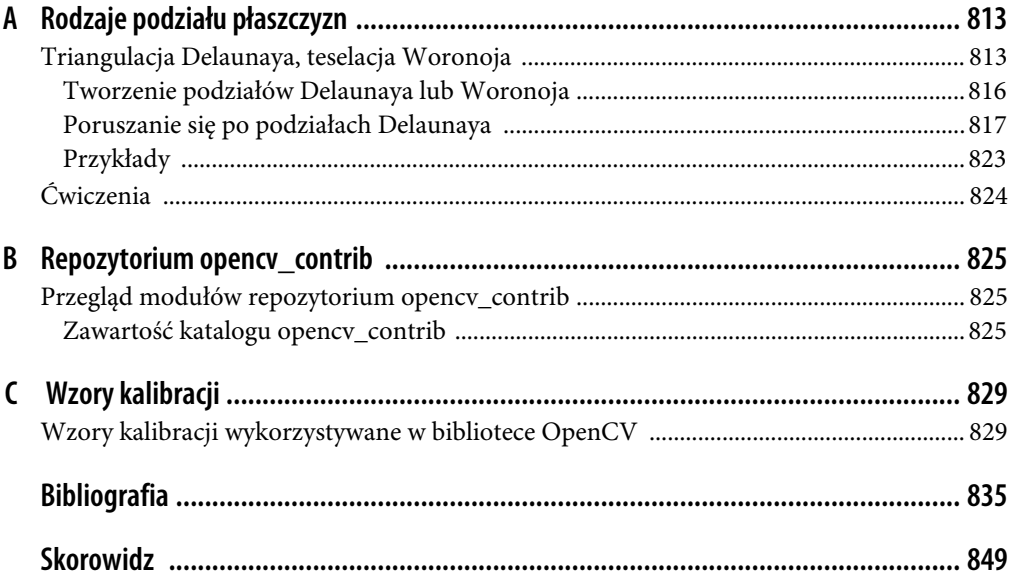

### **ROZDZIAŁ 11. Ogólne przekształcenia obrazu**

### **Wprowadzenie**

W poprzednich rozdziałach opisaliśmy klasę przekształceń obrazu, które można przedstawić na podstawie splotu. Oczywiście istnieje wiele operacji, których w ten sposób nie da się wyrazić (tzn. przy użyciu małego okienka przesuwanego nad obrazem i wykonującego jakieś czynności). Zasadniczo przekształcenia, które można wyrażać jako sploty, mają charakter lokalny, to znaczy choć mogą zmieniać cały obraz, sposób przetworzenia konkretnego piksela zależy tylko od niewielkiej liczby otaczających go pikseli. Transformacje opisywane w tym rozdziale są pozbawione tej właściwości.

Niektóre z najbardziej przydatnych przekształceń obrazu są proste (np. zmiana rozmiaru) i stosuje się je bardzo często. Inne są przeznaczone do znacznie bardziej zaawansowanych zastosowań. Przedstawione przez nas w tym rozdziale przekształcenia powodują przekonwertowanie jednego obrazu w inny. Obraz wynikowy często będzie miał inny rozmiar niż oryginał albo będzie się od niego różnił pod innym względem, ale zawsze będzie zasadniczo obrazem w takim samym sensie jak grafika wejściowa. W rozdziale 12. omawiamy także operacje, które w wyniku mogą zwrócić całkiem nową reprezentację.

W komputerowym rozpoznawaniu obrazu jest kilka przekształceń, których używa się bardzo często. Biblioteka OpenCV zawiera kompletne implementacje niektórych najpopularniejszych spośród nich oraz składniki potrzebne do implementacji własnych, bardziej zaawansowanych transformacji.

### **Rozciąganie, kurczenie, zniekształcanie i obracanie**

Najprostszym możliwym rodzajem przekształcenia jest zmiana rozmiaru obrazu w celu jego powiększenia lub zmniejszenia. Operacje te jednak nie są wcale tak banalne, jak się wydaje, ponieważ zmiana rozmiaru natychmiast implikuje pytania o sposób interpolacji (w przypadku powiększania) lub łączenia (w przypadku zmniejszania) pikseli.

### **Jednorodna zmiana rozmiaru**

Często otrzymujemy obraz o określonym rozmiarze i chcemy go zmniejszyć lub powiększyć. Oba te zadania możemy wykonać za pomocą jednej funkcji.

### **cv::resize()**

Funkcja cv::resize() zaspokaja wszystkie potrzeby programisty w dziedzinie zmiany rozmiaru obrazów. Należy jej przekazać na wejściu obraz i określić rozmiar docelowy, a funkcja wygeneruje nowy obraz o żądanym rozmiarze.

```
void cv::resize(
  cv::InputArray src, // obraz wejściowy
  cv::OutputArray dst, // obraz wynikowy
  cv::Size dsize, // nowy rozmiar
 double fx = 0, // skala wymiaru x
  double fy = 0, // skala wymiaru y
  int interpolation = CV::INTER_LINEAR // metoda interpolacji
);
```
Rozmiar obrazu wynikowego można określić na dwa sposoby. Pierwszy polega na podaniu rozmiaru bezwzględnego w argumencie dsize, który bezpośrednio określa, jaki rozmiar ma mieć przekształcony obraz dst. Drugi sposób polega na określeniu wartości względnych. W tym przypadku argument dsize ustawia się na cv::Size(0,0), a następnie argumentom fx i fy przypisuje się współczynniki skalowania odpowiednio dla osi x i  $y^1$ . Ostatni argument wskazuje metodę interpolacji. Domyślnie stosowana jest interpolacja liniowa. Pozostałe dostępne opcje są pokazane w tabeli 11.1.

Tabela 11.1. Opcje interpolacji funkcji cv::resize()

| Interpolacja       | Opis                                                                                              |
|--------------------|---------------------------------------------------------------------------------------------------|
| CV:: INTER NEAREST | Najbliższy sąsiad                                                                                 |
| CV:: INTER LINEAR  | Dwuliniowa                                                                                        |
| CV:: INTER AREA    | Przepróbkowywanie obszaru pikseli                                                                 |
| cv:: INTER CUBIC   | Interpolacja dwusześcianowa                                                                       |
| cv::INTER LANCZOS4 | Interpolacja algorytmem Lanczosa uwzględniająca<br>sąsiadujące punkty w kwadracie o wymiarach 8×8 |

Interpolacja w tym przypadku odgrywa bardzo ważną rolę. Piksele w obrazie źródłowym są rozmieszczone w siatce całkowitoliczbowej, dzięki czemu możemy odwołać się na przykład do piksela o współrzędnych (20, 17). Podczas odwzorowywania tych całkowitoliczbowych współrzędnych w nowym obrazie mogą powstawać luki. Przyczyną powstawania takich luk może być odwzorowywanie współrzędnych całkowitoliczbowych na zmiennoprzecinkowe, które muszą zostać zaokrąglone do najbliższej liczby całkowitej, albo to, że dla niektórych lokalizacji nie ma żadnego piksela (pomyśl o podwajaniu rozmiaru obrazu przez jego rozciągnięcie — w takim przypadku co drugi piksel docelowy byłby pusty). Tego typu trudności określa się zbiorczo mianem problemów **rzutowania w przód** (ang. forward projection). Aby je rozwiązać, musimy podejść do tego od drugiej strony, a mianowicie przeglądamy po kolei każdy piksel obrazu docelowego i pytamy: które piksele

<sup>&</sup>lt;sup>1</sup> Albo argument dsize musi mieć wartość cv:: $Size(0,0)$ , albo argumenty fx i fy muszą mieć wartość 0.

ze źródła mogą zostać wykorzystane w tym miejscu? Wybrane piksele źródłowe prawie zawsze wypadają w lokalizacjach ułamkowych, więc musimy dokonywać ich interpolacji, aby otrzymać prawidłową wartość dla naszej wartości docelowej. Domyślną metodą jest interpolacja dwuliniowa, ale do wyboru są także inne metody (wymienione w tabeli 11.1).

Najprostszym rozwiązaniem jest pobranie wartości dla piksela w obrazie rozszerzonym z najbliższego mu piksela w pierwotnym obrazie. Tak właśnie działa opcja interpolacji cv::INTER\_NEAREST. Ewentualnie można wykorzystać sąsiednie piksele źródłowe z obszaru o wymiarach 2×2, ważąc je z uwzględnieniem ich odległości od piksela docelowego — tak działa opcja cv::INTER\_LINEAR. Można też wirtualnie umieścić nowy piksel na starym pikselu, a następnie obliczyć średnią pokrytych wartości pikseli — tak działa metoda cv $\,:\,$ INTER\_AREA $^2.$  Jeszcze lepszy efekt wygładzania można uzyskać, wpasowując sześcienną krzywą składaną między sąsiadującymi pikselami na obszarze o wymiarach 4×4 w obrazie źródłowym, a następnie odczytując odpowiednią wartość docelową z tej krzywej — tak działa metoda interpolacji cv::INTER\_CUBIC. Ostatnia jest interpolacja algorytmem Lanczosa, która przypomina metodę sześcienną, ale wykorzystuje informacje z obszaru wokół piksela o wymiarach 8×8<sup>3</sup>.

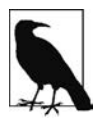

Należy podkreślić różnicę między funkcją cv::resize() i podobnie nazwaną funkcją składową klasy cv::Mat ― cv::Mat::resize(). Funkcja cv::resize() tworzy nowy obraz o innym rozmiarze niż oryginał, na którym odwzorowane są piksele z pierwotnej grafiki. Funkcja składowa cv::Mat::resize() zmienia rozmiar obrazu, którego składową wywołano, i przycina go do odpowiedniego rozmiaru. W przypadku funkcji cv::Mat::resize() piksele nie są interpolowane (ani ekstrapolowane).

### **Piramidy obrazów**

Piramidy obrazów [Adelson84] znajdują bardzo szerokie zastosowanie w wielu dziedzinach komputerowego rozpoznawania obrazu. Piramida obrazów to zbiór grafik (wszystkie utworzone na bazie jednego podstawowego obrazu) o stopniowo zmniejszanym próbkowaniu, aż do osiągnięcia pewnego punktu krańcowego (punkt ten może być nawet jednopikselowym obrazem!).

W literaturze przedmiotu i praktyce wyróżnia się dwa podstawowe rodzaje piramid obrazów: Gaussa [Rosenfled80] i Laplace'a [Burt83]. Piramida Gaussa służy do zmniejszania próbkowania, a piramida Laplace'a (którą opisujemy dalej) jest używana, gdy trzeba odtworzyć obraz o większym próbkowaniu na podstawie obrazu z niższego poziomu piramidy.

### **cv::pyrDown()**

Normalnie warstwę  $(i + 1)$  w piramidzie Gaussa (oznaczymy tę warstwę  $G_{i+1}$ ) tworzy się z warstwy  $G_i$  piramidy, najpierw splatając  $G_i$  z jądrem gaussowskim, a następnie usuwając każdy rząd i każdą kolumnę o parzystym numerze. Oczywiście wówczas otrzymuje się obraz, którego rozmiar

<sup>-&</sup>lt;br>2 Tak to przynajmniej wygląda, gdy funkcja cv::resize() zmniejsza obraz. W przypadku powiększania opcja cv::INTER\_AREA daje taki sam efekt jak cv::INTER\_NEAREST.

<sup>3</sup> Szczegółowy opis filtra Lanczosa wykracza poza zakres tematyczny tej książki, ale warto wiedzieć, że algorytm ten jest powszechnie wykorzystywany w przetwarzaniu obrazów cyfrowych, ponieważ zwiększa pozorną ostrość obrazu.

wynosi dokładnie jedną czwartą rozmiaru poprzedniego obrazu. Wielokrotne przeprowadzenie tego procesu na obrazie wejściowym G0 pozwala otrzymać całą piramidę. Biblioteka OpenCV udostępnia metodę do generowania każdego poziomu piramidy z poprzedniego:

```
void cv::pyrDown(
  cv::InputArray src, // obraz wejściowy
  cv::OutputArray dst, // obraz wynikowy
  const cv::Size& dstsize = cv::Size() // rozmiar obrazu wyjściowego
);
```
Metoda cv::pyrDown() robi dokładnie to, o czym napisaliśmy wyżej, jeśli pozostawimy argument rozmiaru docelowego dstsize przy wartości domyślnej cv::Size(). Mówiąc dokładniej: domyślny rozmiar obrazu wyjściowego wynosi ((src.cols+1)/2, (src.rows+1)/2)<sup>4</sup>. Ewentualnie możemy przekazać argument dstsize, aby określić rozmiar obrazu wyjściowego. Wartość tego argumentu musi jednak spełniać pewne bardzo ścisłe warunki:

| dstsize.width  $\cdot$  2 – src.cols  $\leq$  2 | dstsize.height · 2 − src.rows | ≤ 2

Wskutek tego ograniczenia obraz wynikowy ma rozmiar bardzo bliski połowie rozmiaru obrazu źródłowego. Argumentu dstsize używa się tylko w rzadkich przypadkach, gdy trzeba ściśle kontrolować sposób tworzenia piramidy.

### **cv::buildPyramid()**

Stosunkowo często zdarzają się sytuacje, gdy trzeba utworzyć zbiór obrazów, z których każdy kolejny jest pomniejszoną wersją poprzedniego. Do tworzenia takich stosów służy funkcja cv::buildPyramid():

```
void cv::buildPyramid(
  cv::InputArray src, // obraz wejściowy
  cv::OutputArrayOfArrays dst, // obrazy piramidy
  int maxlevel // liczba poziomów piramidy
);
```
Argument src określa obraz źródłowy. Z kolei argument dst ma dość niezwykły typ cv::OutputArray OfArrays, który można traktować jako wektor STL vector<> obiektów typu cv::OutputArray. Najlepszym przykładem takiej struktury jest vector<cv::Mat>. Natomiast argument maxlevel sygnalizuje, ile poziomów ma mieć tworzona piramida.

Argument maxlevel może mieć dowolną wartość całkowitoliczbową nie mniejszą od zera, ponieważ wskazuje, z ilu obrazów ma się składać wygenerowana piramida. Po zakończeniu działania funkcja cv::buildPyramid() zwraca w argumencie dst wektor o długości maxlevel+1. Pierwszy element w tablicy dst jest identyczny z obrazem src. Drugi jest o połowę mniejszy od pierwszego, to znaczy jest taki, jaki zostałby zwrócony przez funkcję cv::pyrDown(). Trzeci obraz jest o połowę mniejszy od drugiego itd. (ilustracja po lewej na rysunku 11.1).

 <sup>4</sup> Składniki +1 są po to, aby zapewnić prawidłową obsługę obrazów o nieparzystych rozmiarach. W przypadku obrazów o rozmiarach parzystych nie mają znaczenia.

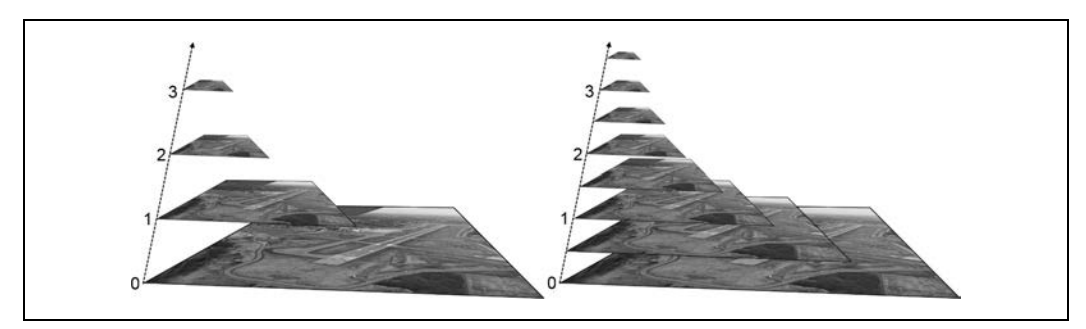

Rysunek 11.1. Piramida obrazów wygenerowana przy użyciu argumentu maxlevel = 3 (po lewej); dwie przeplatające się piramidy tworzące razem piramidę  $\sqrt{2}$  (po prawej)

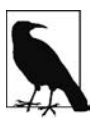

Piramidy wykorzystywane w praktyce często są generowane przy użyciu drobniejszych logarytmicznych współczynników skalowania. Jednym ze sposobów pozwalających wygenerować taką piramidę jest własnoręczne wywołanie funkcji cv::resize() odpowiednią liczbę razy, ale to dość czasochłonne rozwiązanie. Innym sposobem (w przypadku niektórych często używanych współczynników skalowania) jest wywołanie funkcji cv::resize() tylko raz dla każdego z zestawów obrazów, które mają zostać później splecione, a następnie przekazanie każdej z tak otrzymanych "podstaw" do funkcji cv::buildPyramid(). Kolejną czynnością jest właśnie złożenie otrzymanych obrazów na przemian w celu utworzenia gęstej piramidy. Na rysunku 11.1 (po prawej) pokazany jest przykład wygenerowania dwóch piramid. Pierwotny obraz został najpierw przeskalowany o współczynnik  $\sqrt{2}$ , a następnie przekazano go do funkcji cv::buildPyramid() w celu utworzenia drugiej piramidy złożonej z czterech obrazów. Po połączeniu nowego zestawu z poprzednią piramidą powstała nowa, gęstsza piramida o współczynniku skalowania  $\sqrt{2}$ .

### **cv::pyrUp()**

Wybrany obraz można też przekonwertować na dwa razy większy w każdym wymiarze. Służy do tego operacja analogiczna (ale nie odwrotna!) do opisanej wcześniej operacji, której rezultatem są zmniejszone obrazy:

```
void cv::pyrUp(
  cv::InputArray src, // obraz wejściowy
  cv::OutputArray dst, // obraz wynikowy
  const cv::Size& dstsize = cv::Size() // rozmiar obrazu wynikowego
);
```
Funkcja ta najpierw powiększa obraz dwukrotnie w każdym wymiarze i nowe (parzyste) wiersze wypełnia zerami, a następnie aproksymuje "brakujące" wartości pikseli za pomocą splotu z filtrem Gaussa<sup>5</sup>.

Analogicznie jak w przypadku funkcji cv::PyrDown(), jeżeli argument dstsize będzie miał pozostawioną wartość domyślną cv::Size(), wygenerowany obraz będzie dokładnie dwa razy większy (w każdym wymiarze) niż obraz src. Oczywiście także w tym przypadku w argumencie dstsize

 <sup>5</sup> Filtr ten jest również znormalizowany do wartości 4, a nie 1. Jest to właściwe, ponieważ wstawiane wiersze przed splotem mają wszystkie piksele ustawione na zero. (Normalnie suma elementów jądra gaussowskiego wynosiłaby 1, ale w przypadku dwukrotnego skalowania piramidy — jeśli chodzi o dwa wymiary — wszystkie elementy jądra są mnożone przez 4, aby przywrócić średnią jasność po wstawieniu zerowych wierszy i kolumn).

możemy przekazać własną wartość określającą rozmiar obrazu wynikowego, ale musi ona spełniać pewne ścisłe warunki:

```
|{\text{dstsize}}.{\text{width}} \cdot 2 - {\text{src}}.{\text{cols}}| \leq ({\text{dstsize}}.{\text{width}} / 2)
```

```
|{\text{dstsize}.height} \cdot 2 - {\text{src}.rows}| \leq ({\text{dstsize}.height}/2)
```
Z warunku tego wynika, że rozmiar obrazu docelowego musi być bardzo bliski dwukrotności rozmiaru obrazu źródłowego. Tak jak poprzednio, argument dstsize jest wykorzystywany tylko w stosunkowo rzadkich przypadkach, gdy trzeba dokładnie kontrolować sposób tworzenia piramidy.

### **Piramida Laplace'a**

Wcześniej napisaliśmy, że działanie operatora cv::pyrUp() nie jest odwrotnością sposobu działania operatora cv::pyrDown(). Powinno to być oczywiste, ponieważ cv::pyrDown() gubi informacje. Do odzyskania pierwotnego obrazu o wyższej rozdzielczości potrzebne są informacje, które wcześniej zostały skasowane w procesie redukcji. I właśnie te dane stanowią **piramidę Laplace'a** (ang. Laplacian pyramid). Definicja i-tej warstwy tej piramidy ma postać następującej relacji:

 $L_i = G_i - UP(G_{i+1}) \otimes g_{5,55}$ 

W procesie zwiększania rozmiaru przez operator UP() każdy piksel o współrzędnych  $(x, y)$  z pierwotnego obrazu jest odwzorowywany na piksel o współrzędnych  $(2x + 1, 2y + 1)$  w obrazie docelowym. Symbolem  $\otimes$  oznaczany jest splot, a wyraz  $g_{5x5}$  oznacza jądro gaussowskie o wymiarach 5×5. Oczywiście  $UP(G_{i+1})\otimes_{g_{\gamma\times 5}}$  to definicja operatora cv::pyr $\text{Up}()$  z biblioteki OpenCV. W związku z tym możemy bezpośrednio przedstawić operator Laplace'a w następującej postaci:

$$
L_i = G_i - pyrUp(G_{i+1})
$$

Rysunek 11.2 przedstawia piramidy Gaussa i Laplace'a w formie schematu, na którym dodatkowo widać odwrotny proces mający na celu przywrócenie pierwotnego obrazu ze zredukowanych obrazów. Zwróć uwagę, że obraz piramidy Laplace'a jest tak naprawdę aproksymacją wykorzystującą różnicę obrazów z piramidy Gaussa, co wynika z poprzedniego równania i jest widoczne na schemacie.

### **Mapowanie niejednorodne**

W tej sekcji kierujemy uwagę na geometryczne operacje na obrazach, to znaczy takie przekształcenia, które biorą swój początek na przecięciu geometrii trójwymiarowej i projekcyjnej<sup>6</sup>. Do operacji takich zaliczają się zarówno jednolite, jak i niejednolite zmienianie rozmiaru (to drugie nazywa się **odkształcaniem** — ang. warping). Działania takie mogą być wykonywane z wielu powodów, na przykład można odkształcić i obrócić obraz w celu nałożenia go na ścianę na scenie lub sztucznie powiększyć zbiór obrazów szkoleniowych wykorzystywanych w treningu rozpoznawania obiektów<sup>7</sup>.

 <sup>6</sup> <sup>6</sup> Szczegółowy opis tych przekształceń zamieściliśmy w tej sekcji, ale wracamy do nich jeszcze w rozdziale 19., przy okazji omawiania metod ich użycia w trójwymiarowych technikach wizyjnych.

<sup>7</sup> Ta czynność może się wydawać nieco naciągana, bo przecież równie dobrze można skorzystać z metody rozpoznawania, która jest niezależna od lokalnych zniekształceń afinicznych. Niemniej jednak metoda ta ma długą historię i niejednokrotnie okazała się niezwykle przydatna w praktyce.

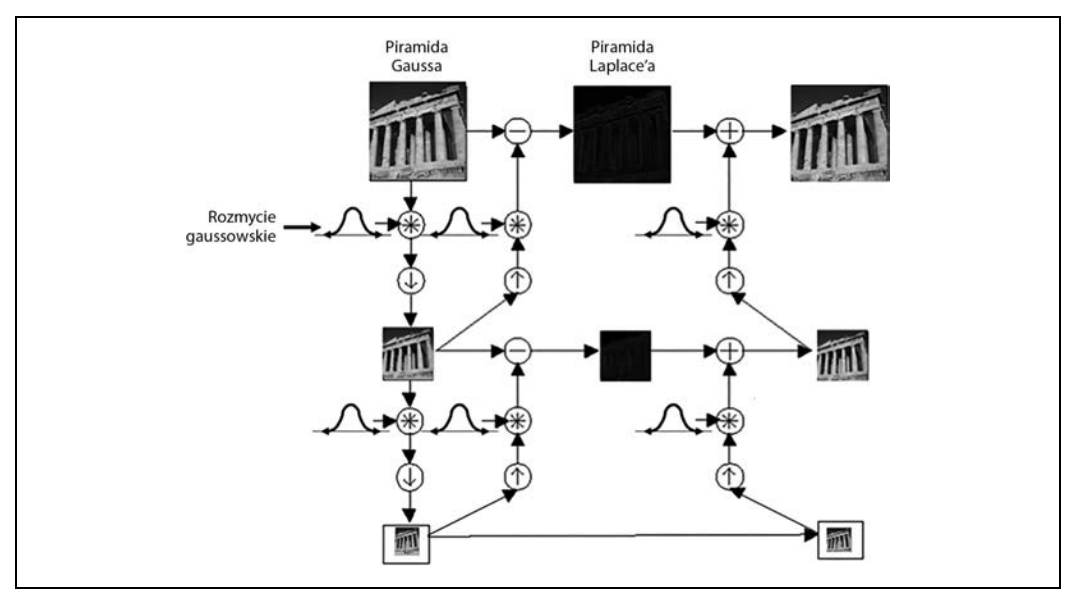

Rysunek 11.2. Piramida Gaussa i jej odwrotność, czyli piramida Laplace'a

Funkcje rozciągające, ściskające, zniekształcające lub obracające obrazy nazywają się **transformacjami geometrycznymi** (wczesny przykład można znaleźć w [Semple79]). W odniesieniu do płaszczyzn wyróżnia się dwa rodzaje transformacji geometrycznych: **afiniczne**, które bazują na macierzach o wymiarach 2×3, oraz **perspektywiczne**, zwane też **homografiami**, które bazują na macierzach o wymiarach 3×3. Ten drugi rodzaj transformacji można sobie wyobrażać jako metodę obliczania tego, w jaki sposób dana płaszczyzna w trzech wymiarach jest postrzegana przez wybranego obserwatora, który może nie patrzeć na nią wprost.

Transformacja afiniczna to każda transformacja, którą można wyrazić w postaci mnożenia macierzy, po którym następuje dodanie wektora. W OpenCV ten rodzaj transformacji standardowo przedstawia się w postaci macierzy o wymiarach 2×3. Mamy następującą definicję:

$$
A = \begin{bmatrix} a_{00} & a_{01} \\ a_{10} & a_{11} \end{bmatrix} B = \begin{bmatrix} b_0 \\ b_1 \end{bmatrix} T = \begin{bmatrix} A & B \end{bmatrix} X = \begin{bmatrix} x \\ y \end{bmatrix} X' = \begin{bmatrix} x \\ y \\ 1 \end{bmatrix}
$$

Nietrudno dostrzec, że wynik transformacji afinicznej  $A \cdot X + B$  jest dokładnie taki sam jak wynik rozszerzenia wektora X do postaci X' i lewostronnego pomnożenia wektora X' przez T.

Przekształcenie afiniczne można sobie wyobrazić w następujący sposób: każdy równoległobok ABCD na płaszczyźnie można odwzorować na każdy inny równoległobok A'B'C'D' przez zastosowanie przekształcenia afinicznego. Jeżeli pola powierzchni tych równoległoboków są większe od zera, oznacza to, że dane przekształcenie afiniczne jest jednoznacznie zdefiniowane przez te dwa równoległoboki (ich trzy wierzchołki). Jeśli ktoś woli, to przekształcenie afiniczne może sobie wyobrażać jako rysowanie obrazu na dużym arkuszu gumy i zniekształcanie go poprzez rozciąganie i ściskanie<sup>8</sup> na rogach dla uzyskania różnych rodzajów równoległoboków.

<sup>-&</sup>lt;br>8 Równoległobok można nawet tak rozciągnąć, aby go odwrócić.

Jeśli danych jest kilka obrazów, z których każdy przedstawia ten sam obiekt w nieco inny sposób, to można obliczyć, jakie konkretnie przekształcenia zostały zastosowane w celu otrzymania tych różnych widoków. W takim przypadku często wykorzystuje się przekształcenia afiniczne zamiast perspektywicznych, ponieważ mają mniej parametrów, dzięki czemu łatwiej jest wykonać związane z nimi obliczenia. Wadą tego rozwiązania jest to, że prawdziwe zniekształcenia perspektywiczne można modelować wyłącznie na gruncie homografii9 , a przekształcenia afiniczne pozwalają uzyskać reprezentację niebędącą w stanie objąć wszystkich możliwych relacji między widokami. Z drugiej strony, jeśli zmiana perspektywy jest niewielka, zniekształcenie może mieć charakter afiniczny i wówczas przekształcenie afiniczne może być w zupełności wystarczające.

Za pomocą przekształcenia afinicznego można zamienić prostokąt w równoległobok. Figura może zostać ściśnięta, ale boki muszą pozostać równoległe. Istnieje też możliwość dokonania obrotu i zmiany rozmiaru. Przekształcenia perspektywiczne zapewniają bardziej elastyczne możliwości. Za ich pomocą można na przykład zamienić prostokąt w dowolny czworokąt. Rysunek 11.3 przedstawia różne schematyczne przykłady przekształceń afinicznych i perspektywicznych. Natomiast na rysunku 11.4 pokazane są podobne przykłady z użyciem zdjęcia.

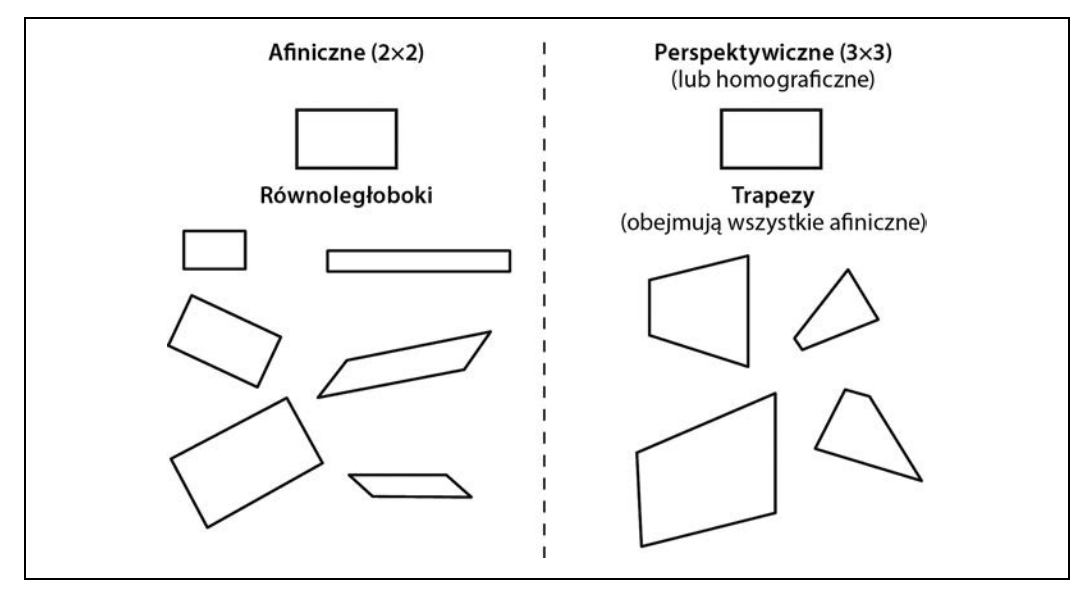

Rysunek 11.3. Przekształcenia afiniczne i perspektywiczne

**284 Rozdział 11. Ogólne przekształcenia obrazu**

<sup>-&</sup>lt;br>9 Homografia to pojęcie matematyczne oznaczające odwzorowywanie punktów z jednej powierzchni na innej. W tym sensie jest ono zatem ogólniejsze niż znaczenie, w którym go tutaj używamy. W kontekście komputerowego rozpoznawania obrazu homografia prawie zawsze oznacza odwzorowanie punktów między dwiema płaszczyznami graficznymi, które korespondują z tym samym miejscem na płaskim obiekcie w prawdziwym świecie. Odwzorowanie takie może być reprezentowane przez pojedynczą ortogonalną macierz o wymiarach 3×3 (szerzej na ten temat piszemy w rozdziale 19.).

### **Przekształcenia afiniczne**

Przekształcenia afiniczne stosuje się głównie w dwóch sytuacjach: gdy mamy obraz (albo obszar zainteresowania), który chcemy przekształcić, albo gdy mamy listę punktów, dla których chcemy obliczyć wynik przekształcenia. Koncepcyjnie oba te przypadki są do siebie podobne, ale różnią się pod względem praktycznej implementacji. Dlatego w bibliotece OpenCV dostępne są dwie funkcje — każda przeznaczona do użycia w innym przypadku.

### **cv::warpAffine() — przekształcenia afiniczne zbiorów gęstych**

W pierwszym przypadku oczywistymi formatami wejściowymi i wyjściowymi są obrazy, a mniej oczywiste jest założenie funkcji, że piksele są gęstą reprezentacją opisywanego obrazu. Oznacza to, że funkcja zniekształcająca musi wykonywać interpolacje, tak aby obrazy wynikowe były gładkie i wyglądały naturalnie. Funkcja przekształcenia afinicznego do przekształceń struktur gęstych w OpenCV nazywa się cv::warpAffine():

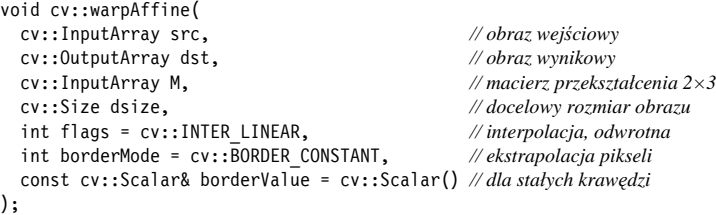

Argumenty src i dst reprezentują odpowiednio tablicę wejściową i wynikową. Parametr M jest opisaną przez nas wcześniej macierzą o wymiarach 2×3, która określa rodzaj przekształcenia. Każdy element w tablicy docelowej jest obliczony na podstawie elementu z tablicy źródłowej pobranego z lokalizacji wyrażonej następującym wzorem:

$$
dst(x, y) = src(M_{00}x + M_{01}y + M_{02}, M_{10}x + M_{11}y + M_{12})
$$

Zasadniczo jednak prawa strona tego równania zwykle wskazuje lokalizację piksela, która nie jest liczbą całkowitą. W takim przypadku prawidłową wartość dla punktu  $dst(x, y)$  należy znaleźć przez zastosowanie interpolacji. Kolejny argument, flags, wskazuje metodę interpolacji. Dostępne są metody opisane w tabeli 11.1, czyli te same co dla funkcji cv::resize(), oraz dodatkowo opcja cv::WARP\_INVERSE\_MAP (którą można dodać przy użyciu operatora logicznego LUB). Opcja ta służy do wykonywania odwrotnego przekształcenia z dst do src. Dwa ostatnie argumenty dotyczą ekstrapolacji krawędzi i mają takie same znaczenie jak podobne argumenty w operacjach splotu obrazów (opisanych w rozdziale 10.).

### **cv::getAffineTransform() — obliczanie macierzy przekształcenia afinicznego**

W bibliotece OpenCV znajdują się dwie funkcje do generowania macierzy odwzorowania M. Pierwszej używa się, gdy dane są dwa obrazy, o których wiadomo, że łączy je relacja przekształcenia afinicznego, lub które chcemy w ten sposób aproksymować:

```
cv::Mat cv::getAffineTransform( // zwraca macierz o wymiarach 2×3
  const cv::Point2f* src, // współrzędne *trzech* wierzchołków
   const cv::Point2f* dst // współrzędne docelowe, trzy wierzchołki
);
```
W tej funkcji parametry src i dst są tablicami zawierającymi po trzy dwuwymiarowe  $(x, y)$  punkty. Wartością zwrotną jest tablica reprezentująca przekształcenie afiniczne obliczone na podstawie tych punktów.

Zasadniczo tablice punktów src i dst w funkcji cv::getAffineTransform() definiują dwa równoległoboki. Punkty w tablicy src zostaną odwzorowane przez funkcję cv::warpAffine(), przy użyciu otrzymanej macierzy M, na odpowiednie punkty w dst. Wszystkie pozostałe punkty zostaną pociągnięte za nimi. Po odwzorowaniu tych trzech niezależnych rogów odwzorowanie pozostałych punktów także będzie w pełni zdeterminowane.

Na listingu 11.1 przedstawiony jest kod źródłowy ilustrujący użycie tych funkcji w praktyce. W programie tym najpierw obliczamy parametry macierzowe funkcji cv::warpAffine(), tworząc dwie tablice po trzy elementy (reprezentujące rogi równoległoboków), a potem konwertując je na prawdziwą macierz przekształcenia za pomocą funkcji cv::getAffineTransform(). Następnie wykonujemy przekształcenie afiniczne i rotację obrazu. Dla naszej tablicy reprezentatywnych punktów w obrazie źródłowym, srcTri[], pobieramy trzy punkty: (0,0), (0,*wysokość*-1) oraz (*szerokość*-1,0). Później określamy lokalizacje, w których te punkty zostaną odwzorowane w korespondującej tablicy dstTri[].

Listing 11.1. Przekształcenie afiniczne

```
#include <opencv2/opencv.hpp>
#include <iostream>
using namespace std;
int main(int argc, char** argv) {
   if(argc != 2) {
    cout << "Przekształcenie afiniczne\nSposób użycia: " << argv[0] <<" <imagename>\n" << endl;
     return -1;
   }
  cv::Mat src = cv::imread(argv[1], 1);if( src.empty() ) { court << "Nie udało się załadować " << argv[1] << end; return -1; cv::Point3f srcTri[] = {
    cv::Point2f(0,0), // źródło, lewy górny
    cv::Point2f(src.cols-1, 0), // źródło, prawy górny
     cv::Point2f(0, src.rows-1) // źródło, lewy dolny
   };
   cv::Point2f dstTri[] = {
     cv::Point2f(src.cols*0.f, src.rows*0.33f), // cel, lewy górny
     cv::Point2f(src.cols*0.85f, src.rows*0.25f), // cel, prawy górny
     cv::Point2f(src.cols*0.15f, src.rows*0.7f) // cel, lewy dolny
   };
  // OBLICZANIE MACIERZY PRZEKSZTAŁCENIA AFINICZNEGO
  //
  cv::Mat warp_mat = cv::getAffineTransform(srcTri, dstTri);
  cv::Mat dst, dst2;
  cv::warpAffine(
    src,
     dst,
     warp_mat,
     src.size(),
     cv::INTER_LINEAR,
```
#### **286 Rozdział 11. Ogólne przekształcenia obrazu**

```
 cv::BORDER_CONSTANT,
   cv::Scalar() );
 for( int i = 0; i < 3; +i)
    cv::circle(dst, dstTri[i], 5, cv::Scalar(255, 0, 255), -1, cv::AA);
  cv::imshow("Test przekształcenia afinicznego", dst);
  cv::waitKey();
  for(int frame=0;;++frame) {
    // OBLICZANIE MACIERZY ROTACJI
    cv::Point2f center(src.cols*0.5f, src.rows*0.5f);
   double angle = frame*3 % 360, scale = (cos((angle - 60)* cv::PI/180) + 1.05)*0.8;cv::Mat rot mat = cv::getRotationMatrix2D(center, angle, scale);
    cv::warpAffine(
      src,
       dst,
      rot_mat,
       src.size(),
      cv::INTER_LINEAR,
      cv::BORDER_CONSTANT,
       cv::Scalar()
    );
    cv::imshow("Rotated Image", dst);
    if(cv::waitKey(30) >= 0 )
      break;
   }
  return 0;
}
```
Drugim sposobem obliczania macierzy odwzorowania M jest użycie funkcji cv::getRotationMatrix2D(), która oblicza macierz odwzorowania dla rotacji wokół dowolnego punktu w połączeniu z opcjonalnym skalowaniem. Jest to tylko jeden z możliwych rodzajów przekształcenia afinicznego, więc technika ta jest mniej ogólna niż metoda z użyciem funkcji cv::getAffineTransform(), ale stanowi ważny podzbiór, który ma alternatywną (i bardziej intuicyjną) reprezentację:

```
cv::Mat cv::getRotationMatrix2D( // zwraca macierz o wymiarach 2x3
  cv::Point2f center // środek rotacji
  double angle, // kąt obrotu
  double scale // skalowanie po rotacji
);
```
Pierwszy argument, center, określa punkt środkowy rotacji. Dwa następne argumenty określają kąt obrotu i skalowanie. Funkcja ta zwraca macierz odwzorowania M, która (jak zawsze) ma wymiary 2×3 i jest typu zmiennoprzecinkowego.

Jeśli przyjmiemy definicje  $\alpha = scale \cdot cos(angle)$  i  $\beta = scale \cdot sin(angle)$ , to macierz M obliczona przez niniejszą funkcję będzie miała następującą postać:

```
\alpha\beta(1-\alpha) \cdot center_x - \beta \cdot center_y(1-\alpha) \cdot center_y\lfloor -\beta\alpha\beta\cdot center_x - (1-\alpha)\cdot center_y \rfloorL
\left[ -\beta \alpha \beta \cdot center_x - (1 - \alpha) \cdot center_y \right]
```
Łącząc obie metody obliczania macierzy odwzorowania, można na przykład wybrany obraz obrócić, przeskalować i przekształcić.

### **cv::transform() — przekształcenia afiniczne zbiorów rzadkich**

Wiesz już, że do pracy ze strukturami gęstymi służy funkcja cv::warpAffine(). Natomiast do odwzorowań rzadkich (tzn. list indywidualnych punktów) najlepiej nadaje się funkcja cv::transform(). Może pamiętasz z rozdziału 5., że metoda ta ma następujący prototyp:

```
void cv::transform(
  cv::InputArray src, // wejściowa tablica o wymiarach N×1 (Ds kanałów)
   cv::OutputArray dst, // wyjściowa tablica o wymiarach N×1 (Dd kanałów)
   cv::InputArray mtx // macierz przekształcenia (Ds×Dd)
);
```
Generalnie src jest tablicą o wymiarach  $N \times 1$  zawierającą  $D<sub>i</sub>$  kanałów, gdzie N jest liczbą punktów do przekształcenia, a  $D_s$  jest wymiarem tych punktów źródłowych. Wyjściowa tablica dst będzie miała taki sam rozmiar, ale może mieć inną liczbę kanałów D<sub>d</sub>. Macierz przekształcenia mtx ma wymiary  $D_s \times D_d$  i jest stosowana do każdego elementu tablicy src, po czym wyniki zostają wstawione do tablicy dst.

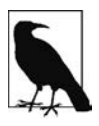

Należy zauważyć, że funkcja cv::transform() działa na kanałowych indeksach każdego punktu w tablicy. W odniesieniu do aktualnego problemu zakładamy, że tablica ta jest w istocie dużym wektorem (N×1 lub 1×N) takich wielokanałowych obiektów. Powinniśmy pamiętać, że indeks, do którego odnosi się macierz przekształcenia, jest indeksem kanału, a nie "wektorowym" indeksem tej dużej tablicy.

W przypadku przekształceń, które są prostymi rotacjami w danej przestrzeni kanału, nasza macierz przekształcenia mtx będzie tylko macierzą o wymiarach 2×2 i można ją zastosować bezpośrednio do dwukanałowych indeksów tablicy src. W niektórych prostych przypadkach dotyczy to rotacji, rozciągania i zniekształcania. Zazwyczaj jednak do przeprowadzenia ogólnego przekształcenia afinicznego (w tym translacji i rotacji wokół dowolnego środka itd.) konieczne jest zwiększenie liczby kanałów w src do trzech, tak aby otrzymać bardziej typową macierz przekształcenia afinicznego o wymiarach 2×3. W tym przypadku wszystkie elementy w trzecim kanale muszą zostać ustawione na 1 (tzn. punkty muszą być podane we współrzędnych homogenicznych). Oczywiście tablica wyjściowa nadal będzie miała dwa kanały.

### **cv::invertAffineTransform() — odwrotne przekształcenie afiniczne**

Mając dane przekształcenie afiniczne reprezentowane przez macierz o wymiarach 2×3, często trzeba wykonać operację odwrotną, w celu przywrócenia wszystkich przekształconych punktów na ich pierwotne miejsca. Można to zrobić za pomocą funkcji cv::invertAffineTransform():

```
void cv::invertAffineTransform(
  cv::InputArray M, // wejściowa macierz o wymiarach 2×3
  cv::OutputArray iM // wyjściowa macierz także o wymiarach 2×3
);
```
Funkcja ta pobiera macierz M o wymiarach  $2\times3$  i zwraca inną macierz iM o wymiarach  $2\times3$ , która jest odwrotnością M. Funkcja cv::invertAffineTransform() tak naprawdę nie działa na żadnym obrazie, lecz jedynie dostarcza przekształcenie odwrotne. Mając macierz iM, można jej używać w taki sam sposób, jak używałoby się M w funkcjach cv::warpAffine() i cv::transform().

### **Przekształcenie perspektywiczne**

Aby skorzystać z większej elastyczności przekształceń perspektywicznych (zwanych też homografiami), potrzebujemy nowej funkcji, która pozwoli nam wyrazić tę szerszą klasę transformacji. Przede wszystkim musimy podkreślić, że choć rzutowanie perspektywiczne w całości definiuje pojedyncza macierz, nie jest to rodzaj przekształcenia liniowego. Wynika to z faktu, że ten rodzaj transformacji wymaga podzielenia przez ostatni wymiar (zazwyczaj Z — zobacz rozdział 19.) i w związku z tym traci po drodze jeden wymiar.

Podobnie jak w przypadku przekształceń afinicznych, operacje na obrazach (przekształcenia gęste) wykonuje się za pomocą innych funkcji niż operacje na zbiorach punktów (przekształcenia rzadkie).

### **cv::warpPerspective() — gęste przekształcenie perspektywiczne**

Gęste przekształcenie perspektywiczne w OpenCV wykonuje się za pomocą funkcji analogicznej do funkcji gęstego przekształcenia afinicznego. Mówiąc konkretnie: prawie wszystkie argumenty funkcji cv::warpPerspective() pokrywają się z argumentami funkcji cv::warpAffine(). Drobnym, ale jakże znaczącym wyjątkiem jest to, że macierz odwzorowania musi mieć wymiary 3×3.

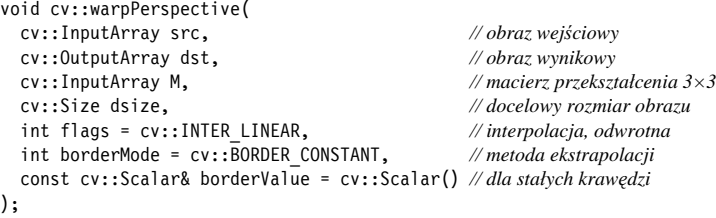

Każdy element w tablicy docelowej jest obliczany na podstawie elementu z tablicy źródłowej o lokalizacji wyrażonej za pomocą następującego wzoru:

$$
dst(x, y) = src\left(\frac{M_{00}x + M_{01}y + M_{02}}{M_{20}x + M_{21}y + M_{22}}, \frac{M_{10}x + M_{11}y + M_{12}}{M_{20}x + M_{21}y + M_{22}}\right)
$$

Tak jak w przypadku przekształcenia afinicznego, lokalizacja wskazywana przez prawą stronę tego równania z reguły nie jest całkowitoliczbowa. Argument flags określa metodę interpolacji i może przyjmować takie same wartości jak analogiczny argument funkcji cv::warpAffine().

### **cv::getPerspectiveTransform() — obliczanie macierzy rzutowania perspektywicznego**

Tak jak w przypadku przekształcenia afinicznego, dla którego obliczaliśmy macierz odwzorowania w poprzednim przykładzie kodu, macierz przekształcenia możemy obliczyć przy użyciu specjalnej funkcji pobierającej listę punktów:

```
cv::Mat cv::getPerspectiveTransform( // zwraca macierz o wymiarach 3×3
   const cv::Point2f* src, // współrzędne *czterech* wierzchołków
                                           const cv::Point2f* dst // współrzędne docelowe, cztery wierzchołki
);
```
Teraz argumenty src i dst reprezentują tablice zawierające po cztery (nie trzy) punkty, dzięki czemu możemy niezależnie kontrolować, jak rogi (zazwyczaj) prostokąta z src mają być odwzorowane w (zazwyczaj) romb w dst. Nasze przekształcenie jest całkowicie zdefiniowane przez wyznaczone miejsca docelowe czterech punktów źródłowych. Jak wspominaliśmy wcześniej, w przypadku przekształceń perspektywicznych wartością zwrotną będzie tablica o wymiarach 3×3 (przykładowy kod przedstawiliśmy na listingu 11.2). Nie licząc tego, że macierz ma wymiary 3×3, i zamiany trzech punktów kontrolnych na cztery, przekształcenie perspektywiczne jest analogiczne do opisanego wcześniej przekształcenia afinicznego.

```
Listing 11.2. Przykład przekształcenia perspektywicznego
```

```
#include <opencv2/opencv.hpp>
#include <iostream>
using namespace std;
int main(int argc, char** argv) {
  if(</math> <math>!=</math> 2) <math>{}</math>cout << "Zniekształcenie perspektywiczne\nSposób użycia: " << argv[0] <<" < imagename>\n" << endl;
     return -1;
   }
 Mat src = cv::imread(argv[1], 1);if( src.empty() ) { cost \ll "Nie udało się załadować " \ll argv[1] \ll endl; return -1; }
  cv::Point2f srcQuad[] = {
    cv::Point2f(0, 0), // źródło, lewy górny
    cv::Point2f(src.cols-1, 0), // źródło, prawy górny
    cv::Point2f(src.cols-1, src.rows-1), // źródło, prawy dolny
    cv::Point2f(0, src.rows-1) // źródło, lewy dolny
  };
   cv::Point2f dstQuad[] = {
    cv::Point2f(src.cols*0.05f, src.rows*0.33f),
    cv::Point2f(src.cols*0.9f, src.rows*0.25f),
    cv::Point2f(src.cols*0.8f, src.rows*0.9f),
    cv::Point2f(src.cols*0.2f, src.rows*0.7f)
   };
  // OBLICZANIE MACIERZY PERSPEKTYWY
  //
  cv::Mat warp_mat = cv::getPerspectiveTransform(srcQuad, dstQuad);
  cv::Mat dst;
  cv::warpPerspective(src, dst, warp_mat, src.size(), cv::INTER_LINEAR,
  cv::BORDER_CONSTANT, cv::Scalar());
 for( int i = 0; i < 4; i++) cv::circle(dst, dstQuad[i], 5, cv::Scalar(255, 0, 255), -1, cv::AA);
  cv::imshow("Test przekształcenia perspektywicznego", dst);
  cv::waitKey();
   return 0;
}
```
### **cv::perspectiveTransform() — rzadkie przekształcenia perspektywiczne**

Funkcja cv::perspectiveTransform() to specjalna procedura wykonująca przekształcenia perspektywiczne na listach punktów. Funkcja cv::transform() jest ograniczona do operacji liniowych, przez co nie jest w stanie prawidłowo wykonać przekształcenia perspektywicznego. Wynika to z faktu, że tego typu transformacje wymagają dzielenia przez trzecią współrzędną reprezentacji homogenicznej  $(x = f \cdot X/Z, y = f \cdot Y/Z)$ . Zawsze jednak możemy skorzystać ze specjalnej funkcji cv::perspective  $\rightarrow$ Transform():

```
void cv::perspectiveTransform(
   cv::InputArray src, // wejściowa tablica o wymiarach N×1 (2 lub 3 kanały)
   cv::OutputArray dst, // wyjściowa tablica o wymiarach N×1 (2 lub 3 kanały)
   cv::InputArray mtx // macierz przekształcenia (3×3 lub 4×4)
);
```
Jak zwykle argumenty src i dst reprezentują odpowiednio tablicę punktów źródłowych do przekształcenia i tablicę punktów powstałych w wyniku tej operacji. Tablice te powinny zawierać po dwa lub trzy kanały. Macierz mtx może mieć wymiary 3×3 lub 4×4. Jeśli jest to macierz o wymiarach 3×3, to funkcja wykonuje rzutowanie z dwóch wymiarów na dwa. Jeżeli macierz ta ma wymiary 4×4, to zostaje wykonane rzutowanie z trzech wymiarów na trzy.

W aktualnym kontekście przekształcamy zbiór punktów obrazu na inny zbiór punktów obrazu, co wygląda na odwzorowywanie z dwóch wymiarów na dwa wymiary. Nie jest to jednak do końca prawdą, ponieważ przekształcenie perspektywiczne w istocie polega na odwzorowywaniu punktów z dwuwymiarowej płaszczyzny osadzonej w przestrzeni trójwymiarowej na (inną) podpłaszczyznę dwuwymiarową. Można powiedzieć, że jest to taka sama czynność, jaką wykonuje kamera. (Bardziej szczegółowo omawiamy ten temat w dalszych rozdziałach, przy okazji omawiania kamer). Kamera pobiera punkty w trzech wymiarach i odwzorowuje je na dwa wymiary przetwornika kamery. O to zasadniczo chodzi w przypadku, gdy punkty źródłowe są podawane we współrzędnych homogenicznych. Dodajemy wymiar do tych punktów, wprowadzając wymiar Z i ustawiając wszystkie wartości w tym wymiarze na 1. Przekształcenie rzutowania jest wówczas rzutowaniem z powrotem z tej przestrzeni do dwuwymiarowej przestrzeni na wyjściu. W ten pokrętny sposób wyjaśniamy, dlaczego przy odwzorowywaniu punktów z jednego obrazu do punktów w innym obrazie potrzebna jest macierz o wymiarach 3×3.

Rysunek 11.4 pokazuje wyniki przekształceń afinicznych i perspektywicznych przedstawionych na listingach 11.1 i 11.2. W przykładach tych transformacji poddaliśmy prawdziwe obrazy. Można je porównać z prostymi schematami pokazanymi na rysunku 11.3.

### **Ogólne odwzorowania**

Omawiane do tej pory przekształcenia afiniczne i perspektywiczne to specjalne przypadki ogólniejszego procesu. Zasadniczo obie te transformacje bazują na tej samej zasadzie: pobierają piksele z jednego miejsca w obrazie źródłowym i odwzorowują je w innym miejscu w obrazie docelowym. Istnieją też inne operacje o takiej samej strukturze. W tej sekcji opisujemy kilka kolejnych przekształceń tego typu, a następnie przedstawiamy dostępne w OpenCV narzędzia do implementacji własnych ogólnych przekształceń opartych na odwzorowaniach.

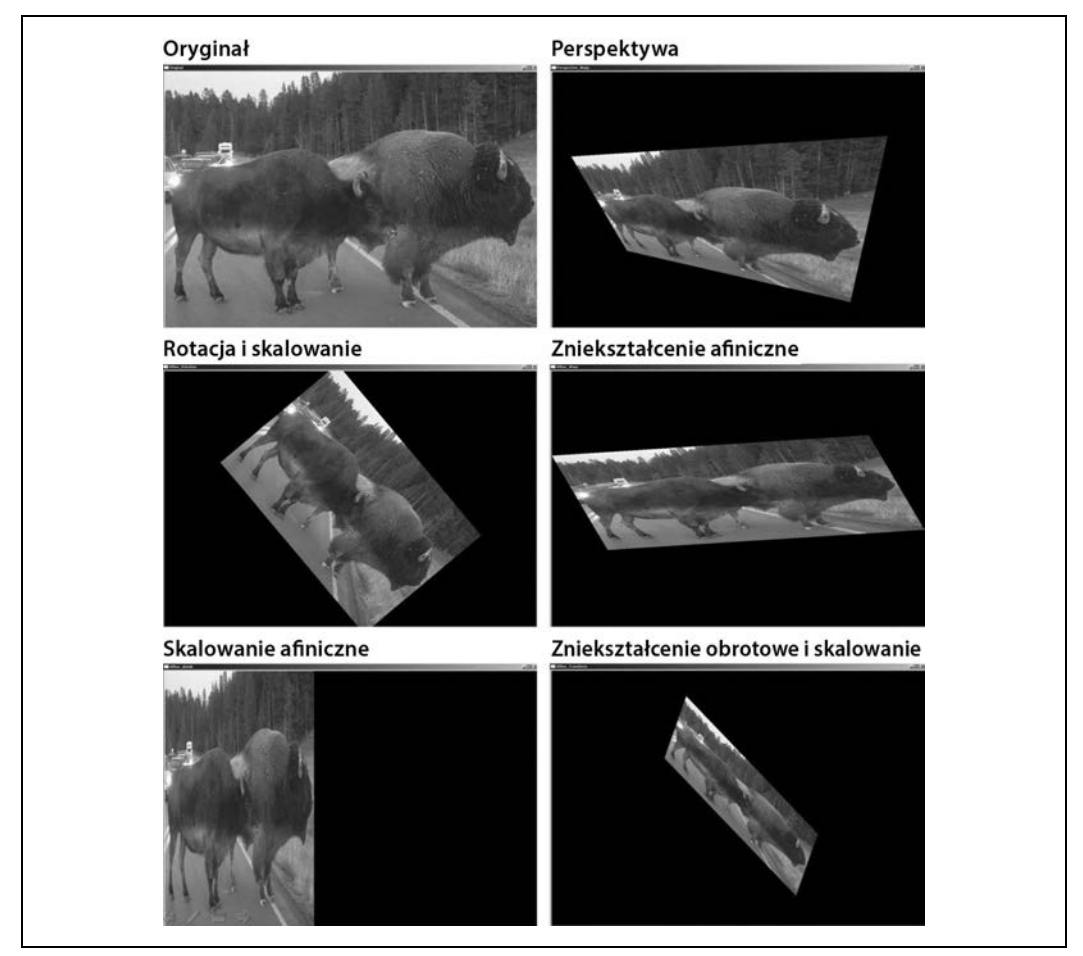

Rysunek 11.4. Odwzorowania perspektywiczne i afiniczne obrazu

### **Odwzorowania biegunowe**

W rozdziale 5. krótko nadmieniliśmy o dwóch funkcjach, cv::cartToPolar() i cv::polarToCart(), za pomocą których można konwertować tablice punktów kartezjańskich x, y na tablice punktów biegunowych  $r-\theta$  (lub odwrotnie).

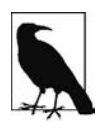

Między funkcjami odwzorowania biegunowego oraz funkcjami przekształceń perspektywicznych i afinicznych występuje drobna niespójność stylistyczna. Funkcje odwzorowania biegunowego do reprezentacji wektorów dwuwymiarowych wymagają podania par tablic jednokanałowych, a nie dwukanałowych. Źródłem tej różnicy jest sposób, w jaki te różne funkcje są tradycyjnie używane, i nie ma to związku z żadnymi wewnętrznymi mechanizmami ich działania.

Choć funkcje cv::cartToPolar() i cv::polarToCart() są wykorzystywane przez bardziej skomplikowane procedury (np. opisana dalej cv::logPolar()), mogą być też przydatne same w sobie.

### **cv::cartToPolar() — konwersja współrzędnych kartezjańskich na biegunowe**

Do zamiany współrzędnych kartezjańskich na biegunowe służy funkcja cv::cartToPolar():

```
void cv::cartToPolar(
  cv::InputArray x, // wejściowa jednokanałowa tablica współrzędnych x
  cv::InputArray y, // wejściowa jednokanałowa tablica współrzędnych y
  cv::OutputArray magnitude, // wyjściowa jednokanałowa tablica promieni wodzących
   cv::OutputArray angle, // wyjściowa jednokanałowa tablica kątów
   bool angleInDegrees = false // true oznacza stopnie, false — radiany
);
```
Dwa pierwsze argumenty, x i y, są tablicami jednokanałowymi. Jednak nie reprezentują one tylko list punktów, lecz **pole wektorowe**10, w którym składnik x danego punktu reprezentuje odpowiednia wartość z tablicy x, a składnik  $y$  — odpowiednia wartość z tablicy y. Natomiast wyniki tej funkcji znajdują się w tablicach magnitude i angle. Każdy punkt w magnitude reprezentuje długość wektora w tym punkcie z tablic x i y, a każdy punkt w angle reprezentuje kąt skierowany tego wektora. Kąty zapisane w angles domyślnie są podawane w radianach, to znaczy w przedziale  $[0, 2\pi)$ . Jeżeli jednak argumentowi angleInDegrees zostanie przypisana wartość true, to kąty w angle będą zapisywane w stopniach w przedziale [0, 360). Ponadto należy zauważyć, że kąty są obliczane (w przybliżeniu) weług wzoru atan2(y,x), w związku z czym kąt 0 odpowiada wektorowi skierowanemu w kierunku *x*ˆ .

Jeśli zastanawiasz się, gdzie można by zastosować tę funkcję, wyobraź sobie, że obliczyłeś już pochodne x i y obrazu za pomocą funkcji cv::Sobel() albo przy użyciu funkcji splotu za pośrednictwem funkcji cv::DFT() lub cv::filter2D(). Jeżeli pochodne x zostały zapisane w obrazie dx\_img, a pochodne  $y - w$  obrazie dy img, to można sporządzić histogram wykrywania kątów krawędzi, to znaczy można zebrać wszystkie kąty, dla których moduł lub moc piksela na krawędzi przekracza pewien określony próg. Aby wykonać takie obliczenia, najpierw trzeba utworzyć dwa nowe obrazy docelowe (i na przykład nadać im nazwy img\_mag i img\_angle) na pochodne kierunkowe, a następnie posłużyć się funkcją cvCartToPolar( dx\_img, dy\_img, img\_mag, img\_angle, 1 ). Później moglibyśmy sporządzić histogram na podstawie danych z img\_angle, które pobieralibyśmy pod warunkiem, że odpowiedni "piksel" w img mag jest powyżej ustalonego przez nas progu.

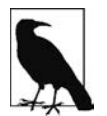

Funkcje rozpoznawania obrazu i graficzne omawiamy w rozdziale 22. Opisany tu proces stanowi podstawę obliczania ważnej składowej rozpoznawania obiektów ― **HOG** (ang. histogram of oriented gradients).

### **cv::polarToCart() — konwersja współrzędnych biegunowych na kartezjańskie**

Funkcja cv::cartToPolar() zamienia współrzędne biegunowe na kartezjańskie.

```
void cv::polarToCart(
  cv::InputArray magnitude, // wyjściowa jednokanałowa tablica promieni wodzących
  cv::InputArray angle, // wyjściowa jednokanałowa tablica kątów
  cv::OutputArray x, // wejściowa jednokanałowa tablica x
  cv::OutputArray y, // wejściowa jednokanałowa tablica y
  bool angleInDegrees = false // true oznacza stopnie, false — radiany
);
```
 10 Jeśli ktoś nie jest obeznany z pojęciem pola wektorowego, to może je sobie wyobrazić jako dwuskładnikowy wektor powiązany z każdym punktem "obrazu".

Operacja zamiany współrzędnych biegunowych na kartezjańskie również jest często przydatna. Przyjmuje praktycznie takie same argumenty jak cv::cartToPolar(), tylko że tym razem tablice odległości od bieguna i kątów są danymi wejściowymi, a x i y — wyjściowymi.

### **Współrzędne logarytmiczno-biegunowe**

W odniesieniu do obrazów dwuwymiarowych przekształcenie logarytmiczno-biegunowe [Schwartz80] polega na zamianie współrzędnych kartezjańskich na logarytmiczno-biegunowe:  $(x, y) \leftrightarrow re^{i\theta}$ , gdzie  $r = \sqrt{x^2 + y^2}$ , a  $\theta = \frac{atan2(y, x)}{y}$ . Aby następnie wyodrębnić współrzędne biegunowe do przestrzeni ( $\rho$ ,  $\theta$ ) względnej w odniesieniu do pewnego punktu centralnego ( $x_c$ ,  $y_c$ ), należy obliczyć logarytm w taki sposób, że  $\rho = \log \left( \sqrt{(x - x_c)^2 + (y - y_c)^2} \right)$  oraz  $\theta = \alpha \tan 2(y - y_c, x - x_c)$ . Na potrzeby obróbki obrazów — gdy trzeba "upchnąć" interesujące nas dane w dostępnej pamięci graficznej — do  $\rho$  zazwyczaj stosuje się współczynnik skalowania m. Po lewej na rysunku 11.5 widać kwadratowy obiekt, a po prawej — jego wersję zakodowaną w przestrzeni logarytmicznobiegunowej.

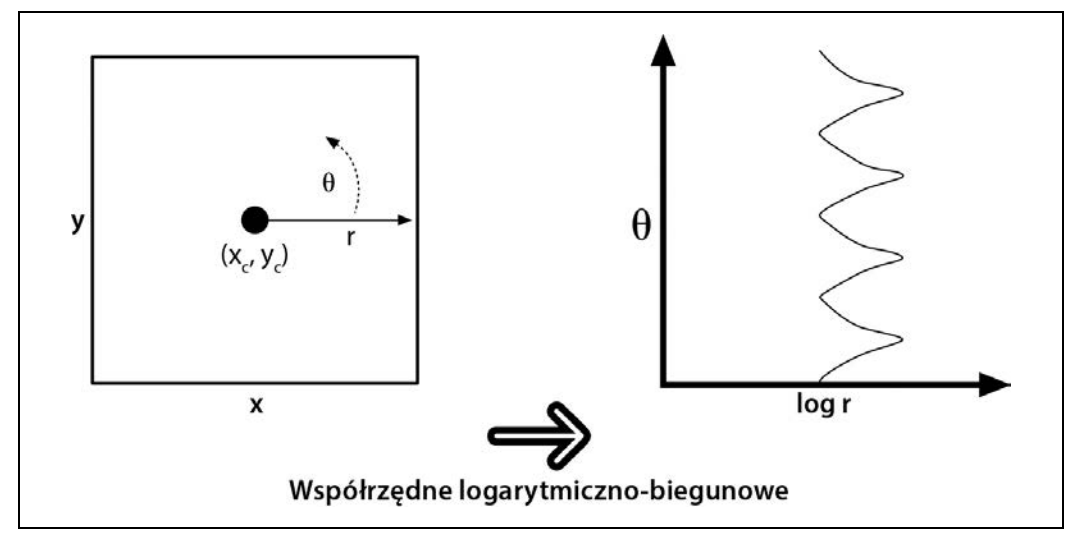

Rysunek 11.5. Przekształcenie logarytmiczno-biegunowe odwzorowuje współrzędne (x,y) na (log(r),0). W tym przykładzie pokazaliśmy kwadrat przedstawiony w układzie współrzędnych logarytmiczno-biegunowych

Można się zastanawiać, po co w ogóle coś takiego robić. Konwersja na współrzędne logarytmiczno-biegunowe ma jednak korzenie w obserwacji ludzkiego wzroku. W oku znajduje się niewielki, ale bardzo gęsty obszar fotoreceptorów (**dołek środkowy siatkówki oka**), poza którym gęstość receptorów raptownie spada (w tempie wykładniczym). Spójrz na dowolny punkt na ścianie i w polu widzenia w odległości na wyciągnięcie ręki ustaw palec. Następnie cały czas patrząc w ten wybrany punkt na ścianie, powoli przesuwaj palec w bok. Zwróć uwagę, jak szybko obraz palca staje się nieostry podczas przesuwania go sprzed zasięgu dołka środkowego siatkówki. Ta anatomiczna struktura ma też pewne interesujące właściwości matematyczne (ich opis wykracza poza zakres tematyczny tej książki) dotyczące zachowywania kątów przecięcia linii.

Dla nas najważniejsze jest to, że przy użyciu przekształcenia na współrzędne logarytmiczno-biegunowe można stworzyć dwuwymiarowe niezmienne reprezentacje widoków obiektu przez przesunięcie środka ciężkości przekształconego obrazu do ustalonego punktu na płaszczyźnie logarytmicznobiegunowej. Na rysunku 11.6 po lewej pokazane są trzy figury, które chcemy rozpoznać jako kwadraty. Trudność polega na tym, że każda z nich wygląda całkiem inaczej od pozostałych. Jedna jest znacznie większa od pozostałych dwóch, a inna jest przekręcona. Po prawej stronie ilustracji widać wynik zamiany na współrzędne logarytmiczno-biegunowe. Zwróć uwagę, że różnice w rozmiarze na płaszczyźnie  $(x,y)$  zostały zamienione na przesunięcia względem osi  $log(r)$  na płaszczyźnie logarytmiczno-biegunowej, a różnice w rotacji skutkują przesunięciami względem osi θ. Jeśli weźmiemy przekształcony środek każdego kwadratu na płaszczyźnie logarytmiczno-biegunowej i przeniesiemy go do jakiegoś ustalonego punktu, to wszystkie kwadraty na tej płaszczyźnie okażą się identyczne. Oznacza to rodzaj niezmienności w odniesieniu do rotacji i skalowania w dwóch wy $miarach<sup>11</sup>$ .

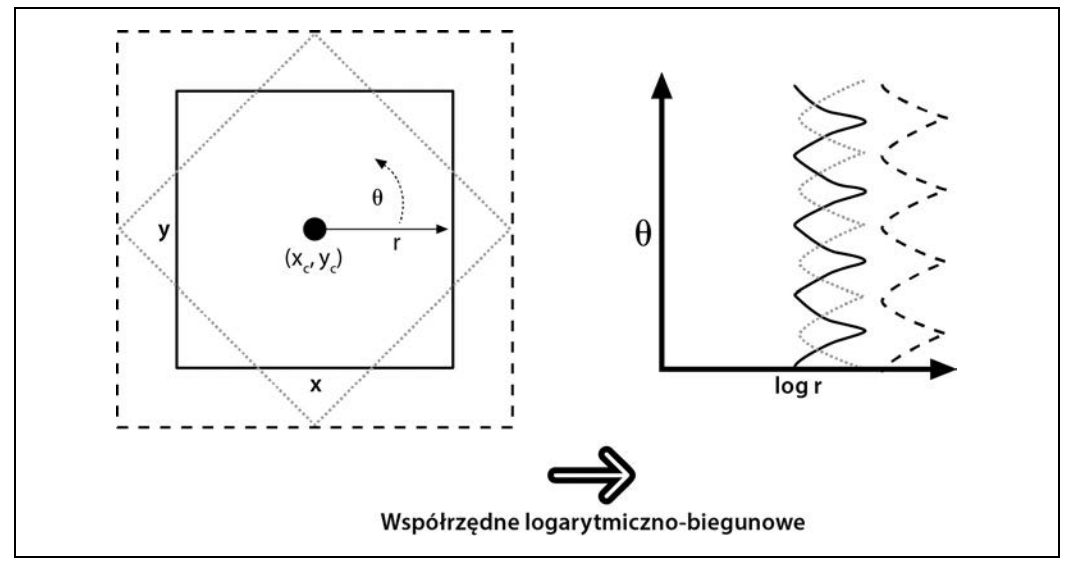

Rysunek 11.6. Logarytmiczno-biegunowe przekształcenie obróconych i przeskalowanych kwadratów. Rozmiar zamienia się na przesunięcie względem osi log(r), a rotacja — na przesunięcie względem *osi* θ

 <sup>11</sup> W rozdziale 22. szczegółowo opisujemy techniki rozpoznawania. Na razie wystarczy zauważyć, że wykonywanie transformacji na współrzędne logarytmiczno-biegunowe całego obiektu nie byłoby dobrym pomysłem, ponieważ przekształcenia takie są wrażliwe na dokładne położenie punktów centralnych. W przypadku rozpoznawania obiektów prawdopodobnie lepszym rozwiązaniem byłoby wykrycie zbiorów kluczowych punktów (np. rogów albo zarysów), przycięcie tych widoków, a następnie wykorzystanie środków tych punktów kluczowych jako środków logarytmiczno-biegunowych. Przy użyciu tych lokalnych przekształceń logarytmiczno-biegunowych można następnie stworzyć lokalne właściwości, które są (częściowo) niezmienne w odniesieniu do rotacji i skalowania i które można powiązać z obiektem wizualnym.

### **cv::logPolar()**

Funkcja OpenCV do wykonywania przekształceń logarytmiczno-biegunowych to cv::logPolar():

```
void cv::logPolar(
  cv::InputArray src, // obraz wejściowy
  cv::OutputArray dst, // obraz wynikowy
  cv::Point2f center, // środek przekształcenia
  double m, // współczynnik skalowania
  int flags = cv::INTER_LINEAR // tryby interpolacji i wypełniania
      | cv::WARP_FILL_OUTLIERS
);
```
Argumenty src i dst to typowe obrazy wejściowy i wyjściowy. Parametr center określa punkt centralny ( $x_c$ ,  $y_c$ ) przekształcenia logarytmiczno-biegunowego. Parametr m reprezentuje współczynnik skalowania, który należy zdefiniować, aby interesujące nas właściwości zdominowały dostępny obszar obrazu. Parametr flags służy do wybierania metody interpolacji. Do wyboru są standardowe metody interpolacji dostępne w bibliotece OpenCV (tabela 11.1). Różne metody można łączyć z jednym lub dwoma następującymi znacznikami: CV::WARP\_FILL\_OUTLIERS (wypełnienie punktów, które w przeciwnym razie byłyby niezdefiniowane) oraz CV:: WARP\_INVERSE\_MAP (obliczanie odwrotnego odwzorowania ze współrzędnych logarytmiczno-biegunowych na kartezjańskie).

Na listingu 11.3 przedstawiony jest przykładowy program z użyciem współrzędnych logarytmiczno- -biegunowych, w którym pokazujemy transformacje w obie strony. Rysunek 11.7 przedstawia efekty zastosowania tych operacji do zdjęcia.

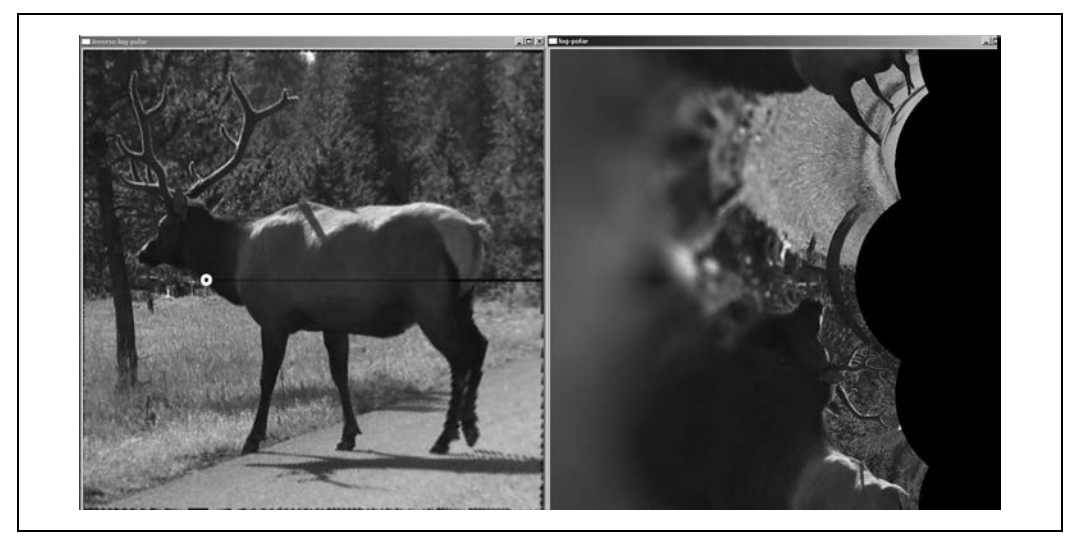

Rysunek 11.7. Przykład zastosowania przekształcenia na zdjęciu łosia, ze środkiem transformacji w białym punkcie po lewej stronie; po prawej widać efekt przekształcenia

Listing 11.3. Przykład przekształcenia logarytmiczno-biegunowego

```
#include <opencv2/opencv.hpp>
#include <iostream>
using namespace std;
```
#### **296 Rozdział 11. Ogólne przekształcenia obrazu**

```
int main(int argc, char** argv) {
 if(area != 3) cout << "LogPolar\nSposób użycia: " <<argv[0] <<" <imagename> <M value>\n" <<"<M value>~30
     zazwyczaj wystarcza\n";
    return -1;
  }
 cv::Mat src = cv::imread(argv[1], 1);if( src.empty() ) { court << "Nie udało się załadować " << argv[1] << end; return -1;double M = \text{atof}(\text{argv}[2]);
  cv::Mat dst(src.size(), src.type()), src2(src.size(), src.type());
  cv::logPolar(
    src,
    dst,
    cv::Point2f(src.cols*0.5f, src.rows*0.5f),
    M,
    cv::INTER_LINEAR | cv::WARP_FILL_OUTLIERS
  );
  cv::logPolar(
    dst,
    src2,
    cv::Point2f(src.cols*0.5f, src.rows*0.5f),
    M,
    cv::INTER_LINEAR | cv::WARP_INVERSE_MAP
  );
  cv::imshow( "log-polar", dst );
  cv::imshow( "inverse log-polar", src2 );
  cv::waitKey();
  return 0;
}
```
### **Odwzorowania arbitralne**

Czasami interpolację wykonujemy programowo, to znaczy mamy pewien algorytm odwzorowania i go po prostu stosujemy. Zdarzają się jednak przypadki, gdy wolimy odwzorowanie przeprowadzić samodzielnie. Zanim zaczniemy zgłębiać tajniki metod obliczania (i stosowania) takich odwzorowań, najpierw przyjrzymy się funkcji stosowania odwzorowań, na której bazują wszystkie te pozostałe metody.

Jednym z typowych zastosowań funkcji cv::remap() jest rektyfikacja (korekta zniekształceń) obrazów skalibrowanych i stereo. W rozdziałach 18. i 19. opisujemy funkcje konwertujące obliczone zniekształcenia spowodowane przez kamerę na parametry mapx i mapy.

Krótko mówiąc: funkcja OpenCV, której nam teraz trzeba, to cv:remap().

#### **cv::remap() — ogólne odwzorowanie obrazu**

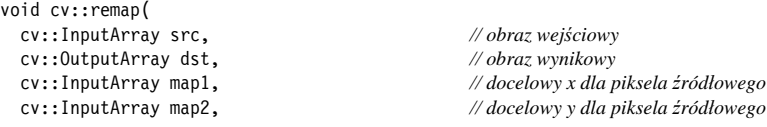

```
 int interpolation = cv::INTER_LINEAR, // interpolacja, odwrotność
  int borderMode = cv::BORDER_CONSTANT, // metoda ekstrapolacji
  const cv::Scalar& borderValue = cv::Scalar() // dla stałych krawędzi
);
```
Dwa pierwsze argumenty tej funkcji to odpowiednio obraz wejściowy i wynikowy. Następne dwa argumenty, map1 i map2, wskazują docelowe wartości współrzędnych  $x$  i y wyznaczających lokalizację danego piksela. Przy ich użyciu definiuje się własne ogólne odwzorowanie. Tablice te powinny mieć taki sam rozmiar jak tablica źródłowa i wynikowa oraz muszą być typu CV::S16C2, CV::F32C1 lub CV::F32C2. Odwzorowania niecałkowitoliczbowe również są dozwolone. W takim przypadku funkcja cv::remap() automatycznie wykonuje obliczenia interpolacyjne.

Następny argument to interpolation. Jego wartość wskazuje funkcji cv::remap(), jak dokładnie ma przeprowadzić interpolację. Dostępne są wszystkie metody wymienione w tabeli 11.1 z wyjątkiem cv::INTER\_AREA, która nie została zaimplementowana dla funkcji cv::remap().

### **Renowacja obrazów**

Wiele obrazów zawiera różne usterki. Podczas wykonywania zdjęć obiektyw może być zabrudzony albo zachlapany wodą, a stare zdjęcia bywają podrapane lub w inny sposób uszkodzone. Ratunkiem w takich sytuacjach może być zastosowanie techniki rekonstrukcji (ang. inpainting) [Telea04], czyli metody retuszu polegającej na pobieraniu informacji o kolorze i teksturze na krawędziach zniszczonego obszaru, a następnie powielaniu i mieszaniu takich samych pikseli w tym obszarze. Na rysunku 11.8 pokazany jest przykład, w którym technika ta została zastosowana do pozbycia się napisu ze zdjęcia.

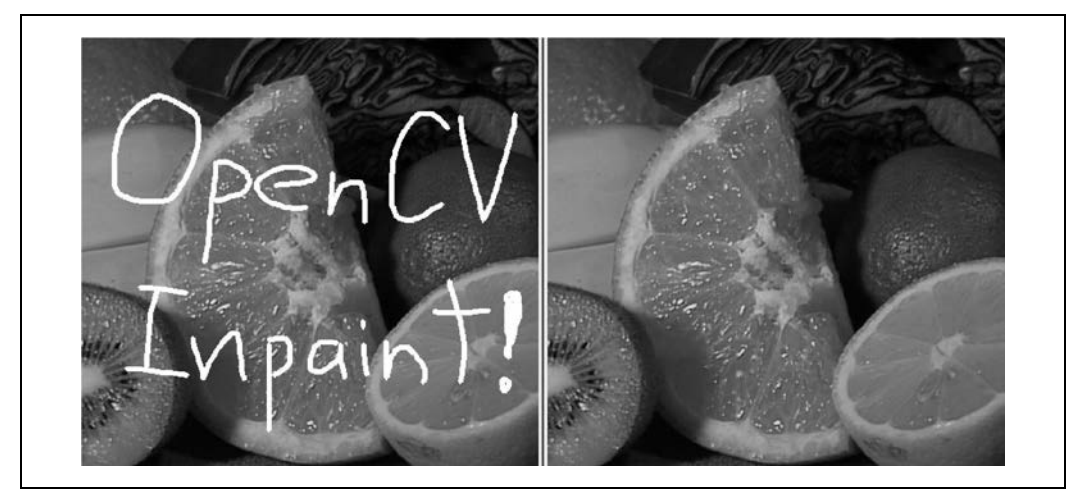

Rysunek 11.8. Po lewej: obraz zniszczony przez napis; po prawej: obraz wyretuszowany za pomocą techniki inpaintingu

### **Inpainting**

Metoda inpaintingu sprawdza się tylko wówczas, gdy zniszczony obszar nie jest zbyt gruby, to znaczy na jego obwodzie pozostało wystarczająco informacji na temat tekstury i koloru, aby można było dokonać uzupełnienia brakującej części. Rysunek 11.9 pokazuje, co się dzieje, gdy uszkodzony obszar jest za duży.

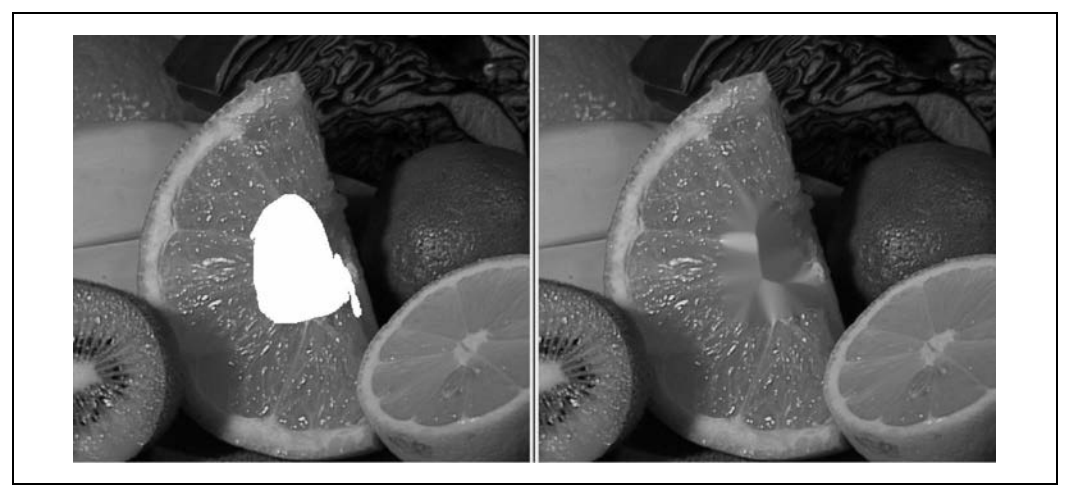

Rysunek 11.9. Technika inpaintingu nie jest czarodziejską różdżką do odzyskiwania całkowicie utraconych tekstur. Na zdjęciu po lewej całkowicie wymazano gniazdo nasienne pomarańczy, przez co na zdjęciu po prawej owoc został uzupełniony teksturą miąższu

Oto prototyp funkcji cv::inpaint():

```
void cv::inpaint(
  cv::InputArray src, // obraz wejściowy, 8 bitów, 1 lub 3 kanały
  cv::InputArray inpaintMask, // 8 bitów, 1 kanał, niezerowe piksele
  cv::OutputArray dst, // obraz wynikowy
   double inpaintRadius, // promień obszaru do uwzględnienia wokół piksela
   int flags // może mieć wartość NS lub TELEA
);
```
Argument src reprezentuje 8-bitowy jednokanałowy obraz w skali szarości lub trzykanałowy obraz kolorowy, który ma być poddany operacji retuszu. Argument inpaintMask to 8-bitowy jednokanałowy obraz o takim samym rozmiarze jak src, w którym zniszczone obszary (np. napis widoczny po lewej stronie na rysunku 11.8) zostały zaznaczone niezerowymi pikselami. Wszystkie pozostałe piksele w tym obrazie są ustawione na 0. Wynik zostanie zapisany w obrazie dst, który musi mieć taki sam rozmiar i taką samą liczbę kanałów jak src. Argument inpaintRadius określa promień obszaru wokół każdego "wmalowywanego" piksela, jaki ma zostać wliczony w jego kolor wynikowy. Jak widać na rysunku 11.9, piksele wewnętrzne znajdujące się w odpowiednio dużym obszarze mogą w całości przyjmować kolory od innych "wmalowanych" pikseli, które znajdują się bliżej krawędzi. Prawie zawsze argument ten powinien mieć niewielką wartość, rzędu 3, ponieważ zbyt duży promień spowoduje powstanie widocznego zamazania. I wreszcie za pomocą parametru flags można eksperymentować z dwiema metodami inpaintingu: cv::INPAINT\_NS (metoda Naviera- -Stokesa) i cv::INPAINT\_TELEA (autorem tej metody jest A. Telea).

### **Usuwanie szumów**

Kolejnym poważnym problemem dotyczącym obrazów jest szum. Jego głównym źródłem w wielu przypadkach są niedostatki oświetlenia przy wykonywaniu zdjęcia. W słabym oświetleniu aparat musi zastosować wzmocnienie sygnału, w wyniku czego dochodzi także do wzmocnienia szumu. Niedoskonałości tego typu mają zwykle charakter rozproszonych punktów o zbyt dużej lub zbyt małej jasności, choć zdarzają się też odbarwienia na kolorowych obrazach.

W OpenCV zaimplementowany jest algorytm usuwania szumów o nazwie **FNLMD** (ang. Fast Non-Local Means Denoising), który powstał na podstawie prac Antoniego Buadesa, Bartomeu Colla i Jeana-Michela Morela [Buades05]. Podczas gdy działanie prostych algorytmów odszumiających z reguły opiera się na uśrednianiu wartości indywidualnych pikseli na podstawie wartości pikseli sąsiednich, centralną koncepcją algorytmu FNLMD jest wyszukiwanie podobnych pikseli w innych częściach obrazu i uśrednianie wartości w odniesieniu do nich. Podobne do siebie piksele to nie takie, które mają zbliżone kolor lub intensywność, lecz takie, które znajdują się w podobnym otoczeniu. Pomysł ten opiera się na spostrzeżeniu, że większość obrazów zawiera powtarzalne struktury, więc nawet jeśli dany piksel zostanie zniszczony przez szum, można go odzyskać na podstawie innych pikseli, które uniknęły tego losu.

Identyfikacja podobnych pikseli odbywa się przy użyciu okienka  $B(p, s)$  ustawionego centralnie nad pikselem  $p_i$  i mającego rozmiar s. Po ustawieniu takiego okna nad punktem, który chcemy zmienić, możemy porównać jego zawartość z zawartością analogicznego okna ustawionego nad innym pikselem q. Kwadrat odległości między punktami  $B(p,s)$  i  $B(q,s)$  obliczamy według następującego wzoru:

$$
d^{2}(B(p,s),B(q,s)) = \frac{1}{3(2s+1)}\sum_{c=1}^{3}\sum_{j\in B(0,s)}(I_{c}(p+j)-I_{c}(q+j))^{2}
$$

We wzorze tym c jest indeksem koloru,  $I_c(p)$  reprezentuje intensywność obrazu w kanale c w punkcie  $p$ , a suma nad j dotyczy elementów plamy. Na podstawie kwadratu odległości przypisuje się każdemu pikselowi obrazu wagę względem piksela, który jest właśnie modyfikowany. Wagę tę obliczamy według następującego wzoru:

$$
w(p,q) = e^{-\frac{\max\left(d^2 - 2\sigma^2, 0.0\right)}{h^2}}
$$

W tej funkcji symbol σ oznacza spodziewaną wartość odchylenia standardowego szumów w obrazie (w jednostkach intensywności), natomiast h reprezentuje ogólny parametr filtrowania określający, jak szybko plamy będą stawać się nieistotne wraz ze wzrostem ich kwadratu odległości od modyfikowanej plamy. Generalnie rzecz biorąc, wzrost wartości h pociąga za sobą wzrost ilości usuniętego szumu, ale kosztem utraty pewnych szczegółów obrazu. Mniejsza wartość h pozwala lepiej zachować obraz, lecz pozostawia też więcej szumu.

Zwykle korzyści z uwzględniania plam bardzo oddalonych (w pikselach) od aktualizowanego piksela są coraz mniejsze, ponieważ liczba takich plam wzrasta kwadratowo wraz z dozwolonym dystansem. Dlatego normalnie definiuje się cały obszar, zwany **oknem wyszukiwania**, i w aktualizacji biorą udział tylko plamy znajdujące się w tym oknie. Wówczas aktualizacja bieżącego piksela jest obliczana

#### **300 Rozdział 11. Ogólne przekształcenia obrazu**

na podstawie zwykłej średniej ważonej wszystkich pozostałych pikseli w oknie wyszukiwania z wykorzystaniem zanikających wykładniczo wag<sup>12</sup>. Dlatego algorytm ma w nazwie człon "nielokalny". Plamy uwzględniane w retuszu danego piksela są tylko luźno skorelowane z lokalizacją tego piksela.

Implementacja algorytmu FNLMD w bibliotece OpenCV obejmuje kilka różnych funkcji, z których każda ma zastosowanie w nieco innej sytuacji.

### **Podstawowy algorytm FNLMD — funkcja cv::fastNlMeansDenoising()**

```
void cv::fastNlMeansDenoising(
  cv::InputArray src, // obraz wejściowy
  cv::OutputArray dst, // obraz wynikowy
  float h = 3, // parametr rozkładu wagi
  int templateWindowSize = 7, // rozmiar plam używanych do porównywania
  int searchWindowSize = 21 // maksymalna odległość plamy do uwzględnienia
);
```
Pierwsza z czterech funkcji implementujących algorytm FNLMD to cv::fastNlMeansDenoising(), która reprezentuje jego dokładną implementację. Tablica wynikowa dst jest obliczana z tablicy wejściowej src przy użyciu obszaru templateWindowSize i parametru rozkładu h oraz z uwzględnieniem plam w oknie searchWindowSize. Obraz może być jedno-, dwu- lub trzykanałowy oraz musi być typu cv::U813. Tabela 11.2 zawiera wykaz niektórych wartości dostarczonych przez autorów algorytmu, na które można ustawiać parametr rozkładu h.

| Szum: σ               | Rozmiar plamy: s | Okno wyszukiwania | Parametr rozkładu   |
|-----------------------|------------------|-------------------|---------------------|
| $0 < \sigma < 15$     | $3\times3$       | $21\times21$      | $0.40 \cdot \sigma$ |
| $15 < \sigma \leq 30$ | $5\times5$       | $21\times21$      | $0.40 \cdot \sigma$ |
| $30 < \sigma < 45$    | $7\times7$       | $35\times35$      | $0.35 \cdot \sigma$ |
| $45 < \sigma < 75$    | $9\times9$       | $35\times35$      | $0.35 \cdot \sigma$ |
| $75 < \sigma < 100$   | $11\times11$     | $35\times35$      | $0.30 \cdot \sigma$ |

Tabela 11.2. Zalecane wartości dla funkcji cv::fastNlMeansDenoising() i obrazów w skali szarości

### **Algorytm FNLMD dla kolorowych obrazów — funkcja cv::fastNlMeansDenoisingColor()**

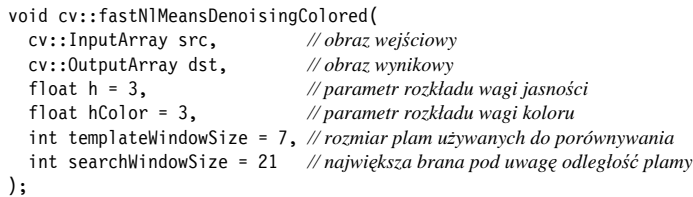

<sup>&</sup>lt;sup>12</sup> W tym miejscu należy zwrócić uwagę na jeden drobiazg: waga wkładu piksela p w dotyczące go obliczenia wynosi  $w(p,p) = e^0 = 1$ . Generalnie oznacza to zbyt wysoką wagę względem innych podobnych pikseli, przez co wartość p zmienia się tylko odrobinę. Z tego względu wagę p określa się jako największą wartość z wag pikseli w obszarze  $B(p,s)$ .

<sup>&</sup>lt;sup>13</sup> Choć obraz ten może mieć kilka kanałów, funkcja ta nie jest najlepszym narzędziem do pracy z obrazami kolorowymi. W takim przypadku lepiej sprawdza się funkcja cv::fastNlMeansDenoisingColored().

Drugi wariant algorytmu FNLMD służy do pracy z kolorowymi obrazami i przyjmuje tylko obrazy typu cv::U8C3. Choć zasadniczo za pomocą tego algorytmu można by było mniej lub bardziej bezpośrednio przetwarzać obraz w formacie RGB, w praktyce lepszym pomysłem jest jego przekonwertowanie na inną przestrzeń kolorów przed rozpoczęciem obliczeń. Funkcja cv::fastNlMeansDenoising Colored() najpierw konwertuje obraz na przestrzeń kolorów LAB, następnie wykonuje algorytmu FNLMD, a na koniec z powrotem konwertuje wynik na format RGB. Największa zaleta tego rozwiązania wiąże się z faktem, że w obrazie kolorowym, w efekcie, są trzy parametry rozkładu. Natomiast w reprezentacji RGB jest mało prawdopodobne, aby trzeba było ustawiać którykolwiek z nich na osobną wartość. W przestrzeni LAB przypisywanie komponentowi jasności innego parametru rozkładu niż komponentom kolorów jest czymś naturalnym. Funkcja cv::fastNlMeansDenoising Colored() to umożliwia. Argument h reprezentuje parametr rozkładu jasności, podczas gdy nowy parametr hColor dotyczy kanałów kolorów. Generalnie wartość parametru hColor jest nieco mniejsza od wartości h. W większości przypadków odpowiednia jest wartość 10. Tabela 11.3 zawiera wykaz niektórych wartości, na które można ustawić parametr rozkładu h.

| Szum: σ               | Rozmiar plamy: s | Okna wyszukiwania | Parametr rozkładu: h |
|-----------------------|------------------|-------------------|----------------------|
| $0 < \sigma \leq 25$  | $3\times3$       | $21\times21$      | $0.55 \cdot \sigma$  |
| $25 < \sigma \leq 55$ | $5\times5$       | $35\times35$      | $0.40 \cdot \sigma$  |
| $55 < \sigma < 100$   | $7\times7$       | $35\times35$      | $0.35 \cdot \sigma$  |

Tabela 11.3. Zalecane wartości dla funkcji cv::fastNlMeansDenoising() i kolorowych obrazów

#### **Algorytm FNLMD dla filmów — funkcje cv::fastNlMeansDenoisingMulti() i cv::fastNlMeansDenoisingColorMulti()**

```
void cv::fastNlMeansDenoisingMulti(
  cv::InputArrayOfArrays srcImgs, // sekwencja kilku obrazów
  cv::OutputArray dst, // obraz wynikowy
  int imgToDenoiseIndex, // indeks obrazu do odszumienia
  int temporalWindowSize, // liczba obrazów do użycia (nieparzysta)
  float h = 3, // parametr rozkładu wagi
 int templateWindowSize = 7,
  int searchWindowSize = 21 // maksymalna odległość plamy
);
void cv::fastNlMeansDenoisingColoredMulti(
  cv::InputArrayOfArrays srcImgs, // sekwencja kilku obrazów
  cv::OutputArray dst, // obraz wynikowy
  int imgToDenoiseIndex, // indeks obrazu do odszumienia
  int temporalWindowSize, // liczba obrazów do użycia (nieparzysta)
  float h = 3, // parametr rozkładu wagi
  float hColor = 3, // parametr rozkładu wagi dla koloru
  int templateWindowSize = 7, // rozmiar plam porównawczych
  int searchWindowSize = 21 // maksymalna odległość plamy
);
```
Trzeci i czwarty wariant implementacji omawianego algorytmu służą do pracy z sekwencjami obrazów, na przykład zapisanymi w postaci filmu wideo. Jeśli chodzi o sekwencje obrazów, to naturalnie można się spodziewać, że informacje przydatne przy odszumianiu mogą znajdować się także w innych klatkach niż bieżąca. W większości aplikacji szum zmienia się z obrazu na obraz, podczas gdy sygnał z dużym prawdopodobieństwem pozostaje podobny lub nawet identyczny. Funkcje cv::fastNlMeansDenoisingMulti() i cv::fastNlMeansDenoisingColorMulti() pobierają tablicę obrazów, srcImgs, a nie pojedyncze obrazy. Ponadto należy podać informację, który obraz z sekwencji ma być poddany odszumianiu. Służy do tego parametr imgToDenoiseIndex. Dodatkowo należy dostarczyć okno wskazujące, ile obrazów z sekwencji ma być wykorzystanych do odszumiania. Parametr ten musi mieć wartość nieparzystą, a implikowane okno zawsze jest wycentrowane na obrazie imgTo DenoiseIndex. (Gdyby więc parametr imgToDenoiseIndex ustawiono na 4, a temporalWindowSize na 5, to przy odszumianiu zostałyby wykorzystane obrazy 2, 3, 4, 5 i 6).

### **Wyrównywanie histogramu**

Kamery i czujniki obrazu muszą nie tylko uchwycić naturalny kontrast sceny, ale także dostosowywać parametry ekspozycji do aktualnego poziomu oświetlenia. W standardowym aparacie ilość światła docierającego do czujników reguluje się za pomocą migawki i przysłony. Natomiast zakres wartości kontrastu w danym obrazie często przekracza możliwości dostępnego zakresu dynamicznego czujnika. W efekcie konieczne jest poszukiwanie kompromisu między rejestrowaniem ciemnych obszarów (np. cieni), które wymagają dłuższego czasu ekspozycji, i jasnych obszarów, które wymagają krótszego czasu ekspozycji, aby zapobiec nasyceniu białych plam. Często zdarza się tak, że nie jest możliwe skuteczne pogodzenie tych dwóch wymogów w jednym obrazie.

Gdy zdjęcie jest już zrobione, nic nie da się zrobić z nastawieniami czujnika, ale można spróbować poprawić zakres dynamiczny obrazu, aby zwiększyć jego kontrast. Jedną z najczęściej wykorzystywanych technik tego typu jest **wyrównywanie histogramu** (ang. histogram equalization)14. Na rysunku 11.10 widać, że przyczyną słabej jakości obrazu po lewej jest niewystarczające zróżnicowanie zakresu wartości. Dobitnie jest to widoczne na histogramie wartości intensywności pokazanym po prawej. Ponieważ jest to obraz 8-bitowy, jego zakres intensywności mieści się w przedziale od 0 do 255, a na histogramie wyraźnie widać, że wszystkie wartości są stłoczone w pobliżu środka przedziału. Technika wyrównywania histogramu polega właśnie na rozszerzaniu zakresu takich wartości.

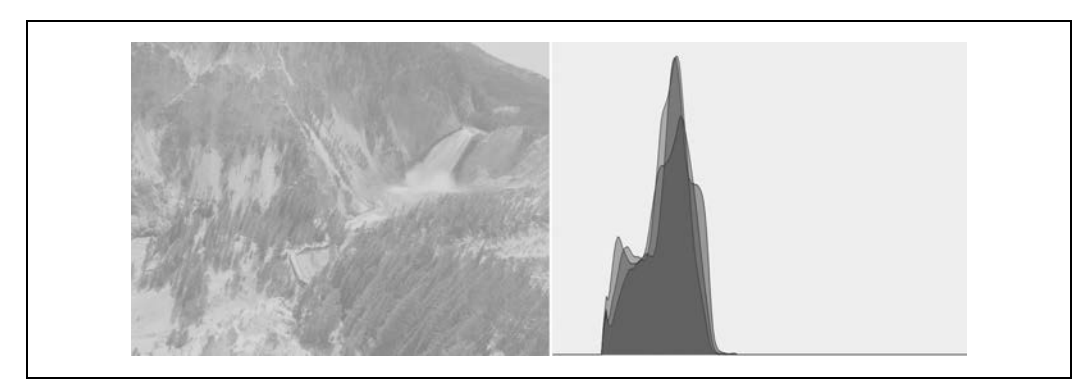

Rysunek 11.10. Obraz po lewej ma niski kontrast, co potwierdza histogram intensywności widoczny po prawej

<sup>&</sup>lt;sup>14</sup> Wyrównywanie histogramu to stara technika matematyczna, której zastosowanie w przetwarzaniu grafiki zostało opisane w różnych podręcznikach [Jain86, Russ02, Acharya05], referatach konferencyjnych [Schwarz78], a nawet w odniesieniu do obrazowania żywych tkanek [Laughlin81]. Jeśli zastanawiasz się, dlaczego techniki wyrównywania histogramu nie opisujemy w rozdziale poświęconym histogramom (rozdział 13.), to nie robimy tego, ponieważ technika ta bezpośrednio nie wykorzystuje żadnych histogramowych typów danych. Wprawdzie histogramy są wykorzystywane wewnętrznie, ale z punktu widzenia użytkownika nie są one potrzebne.

Matematyczne podstawy techniki wyrównywania histogramu opierają się na odwzorowywaniu jednego rozkładu (danego histogramu wartości intensywności) na inny rozkład (szerszy i najlepiej jednostajny). Innymi słowy chodzi o to, aby wartości y pierwotnego rozkładu jak najrównomierniej rozciągnąć w rozkładzie docelowym. Jak wiadomo, istnieje dobry sposób, by tak rozprowadzić wartości, polegający na wykorzystaniu funkcji zwanej **dystrybuantą**. Na rysunku 11.11 przedstawiamy przykład zastosowania tej funkcji w odniesieniu do nieco wyidealizowanego przypadku gaussowskiego rozkładu gęstości, choć należy pamiętać, że technikę tę można zastosować w odniesieniu do każdego rodzaju rozkładu. Jest to po prostu skumulowana wartość gęstości prawdopodobieństwa oryginalnego rozkładu od jego ujemnej do dodatniej granicy.

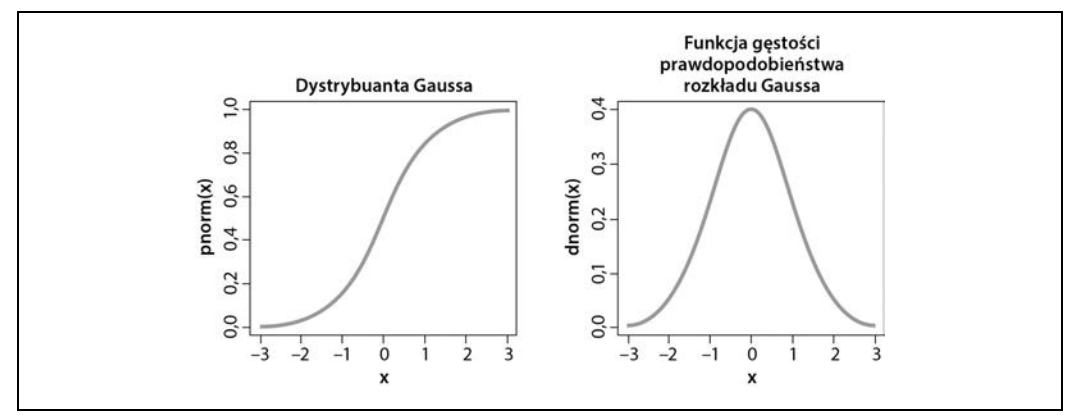

Rysunek 11.11. Wynik obliczenia dystrybuanty (po lewej) dla rozkładu Gaussa

Za pomocą dystrybuanty oryginalny rozkład można zmienić na bardziej wyrównany (rysunek 11.12), wyszukując po prostu każdą wartość y w rozkładzie oryginalnym i znajdując dla niej odpowiednie miejsce w rozkładzie wyrównanym. W przypadku rozkładów ciągłych uzyskuje się dokładne wyrównanie, natomiast w przypadku rozkładów cyfrowych/dyskretnych rezultaty mogą być dalekie od tego ideału.

Po zastosowaniu tej techniki do zdjęcia z rysunku 11.10 otrzymujemy wyrównany histogram rozkładu intensywności, czego efektem jest poprawa jakości obrazu widoczna na rysunku 11.13.

### **cv::equalizeHist() — wyrównywanie kontrastu**

W bibliotece OpenCV opisana technika jest zaimplementowana w postaci jednej zgrabnej funkcji:

```
void cv::equalizeHist(
  const cv::InputArray src, // obraz wejściowy
   cv::OutputArray dst // obraz wynikowy
);
```
W funkcji cv::equalizeHist() źródłowa tablica src musi być jednokanałowym 8-bitowym obrazem. Wynikowy obraz dst będzie miał takie same parametry. Obrazy kolorowe można retuszować, rozdzielając je na pojedyncze kanały i każdy z nich przetwarzając osobno<sup>15</sup>.

 <sup>15</sup> W praktyce efekt osobnego wyrównywania histogramu poszczególnych kanałów rzadko jest zadowalający. Często lepszym rozwiązaniem jest konwersja obrazu na bardziej odpowiednią do takich operacji przestrzeń kolorów (np. LAB) i przeprowadzenie wyrównywania histogramu tylko w kanale jasności.

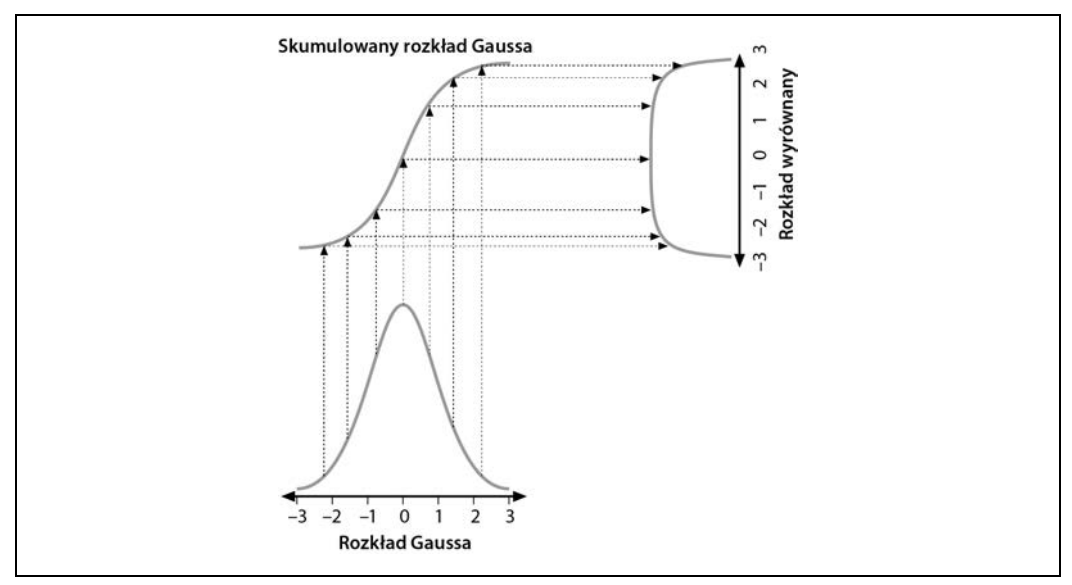

Rysunek 11.12. Wyrównywanie rozkładu Gaussa przy użyciu dystrybuanty

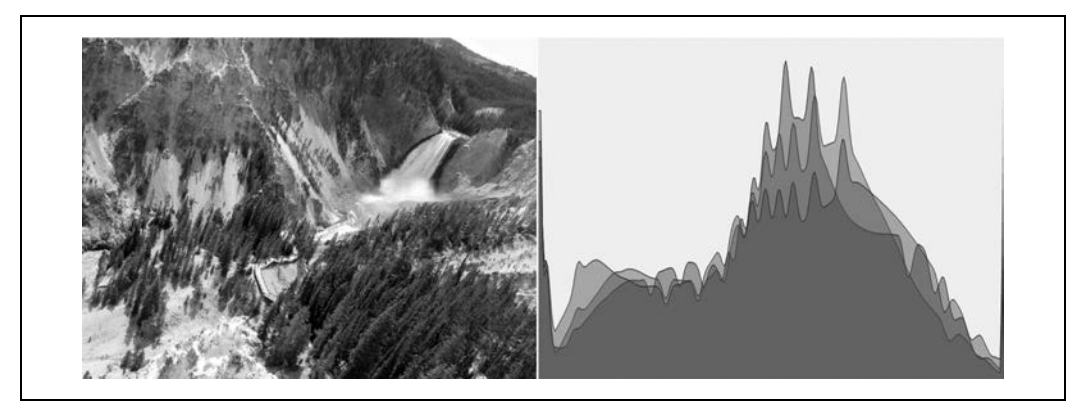

Rysunek 11.13. Efekt wyrównania histogramu *—* zakres został rozszerzony

### **Podsumowanie**

W tym rozdziale przedstawiliśmy różne metody przekształcania obrazów. Opisaliśmy techniki skalowania, a także przekształcenia afiniczne i perspektywiczne. Pokazaliśmy, jak zamieniać reprezentacje w kartezjańskim układzie współrzędnych na współrzędne biegunowe. Wszystkie opisane przez nas funkcje łączy to, że pobierają pewien obraz i zamieniają go w inny za pomocą jakiejś globalnej operacji odnoszącej się do całej grafiki. Przedstawiliśmy nawet funkcję, za pomocą której można wykonywać ogólne odwzorowania i w stosunku do której wiele innych funkcji opisanych w tym rozdziale można traktować jako jej szczególne przypadki.

Ponadto nieco miejsca poświęciliśmy niektórym algorytmom wykorzystywanym w retuszu fotografii, takim jak inpainting, odszumianie i wyrównywanie histogramu. Za pomocą tych algorytmów można poprawiać obrazy z aparatu fotograficznego i kamery, choć często znajdują też zastosowanie w implementacji innych technik wizualnych dotyczących ziarnistych lub w inny sposób uszkodzonych danych wideo.

### **Ćwiczenia**

1. Znajdź i załaduj obraz twarzy zwróconej przodem, z otwartymi oczami i zajmującej większość powierzchni obrazu. Napisz program znajdujący źrenice oczu.

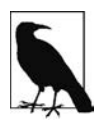

Laplasjan "lubi" jasne centralnie położone punkty z ciemną otoczką, a źrenice mają cechy odwrotne. Wystarczy więc wykonać inwersję i splot z odpowiednio dużym laplasjanem.

- 2. Spójrz na wykresy przedstawiające, jak funkcja konwersji na współrzędne logarytmiczno- -biegunowe zamienia kwadrat w falowaną linię.
	- a. Narysuj wyniki konwersji na współrzędne logarytmiczno-biegunowe dla przypadku, gdy punkt środkowy znajduje się w jednym z rogów kwadratu.
	- b. Jak wyglądałoby koło po przekształceniu na współrzędne logarytmiczno-biegunowe, gdyby punkt centralny znajdował się wewnątrz tego koła i blisko jego krawędzi?
	- c. Narysuj wynik transformacji dla przypadku, gdy punkt centralny znajduje się tuż za krawędzią koła.
- 3. W wyniku transformacji na współrzędne logarytmiczno-biegunowe kształty o różnych kątach rotacji i rozmiarach są przenoszone do przestrzeni, w której te właściwości zamieniają się w przesunięcia względem osi  $\theta$  i log(r). Transformacja Fouriera jest niezmienna względem translacji. Jak wykorzystać te informacje w celu wymuszenia na kształtach o różnych rozmiarach i kątach rotacji automatycznego zwracania ekwiwalentnej reprezentacji w dziedzinie logarytmicznobiegunowej?
- 4. Narysuj obrazy przedstawiające duży, mały, duży obrócony i mały obrócony kwadrat. Każdy z nich poddaj przekształceniu do dziedziny logarytmiczno-biegunowej. Napisz dwuwymiarowy przesuwacz, który pobiera punkt centralny z reprezentacji logarytmiczno-biegunowej i tak przesuwa kształty, aby były do siebie maksymalnie podobne.
- 5. Załaduj obraz i poddaj go przekształceniu perspektywicznemu, a następnie rotacji. Czy można te dwa przekształcenia wykonać za jednym razem?
- 6. Inpainting sprawdza się bardzo dobrze w przypadku usuwania napisów z wzorzystych obszarów. Co by się stało, gdyby napis zasłaniał prawdziwą krawędź obiektu na obrazie? Sprawdź to.
- 7. Wypróbuj działanie techniki wyrównywania histogramu na kilku własnych obrazach i opisz wyniki.
- 8. Wyjaśnij różnicę między wyrównywaniem histogramu obrazu a usuwaniem szumu z obrazu.

### **Skorowidz**

### **A**

AdaBoost, 733, 734 akronim FLANN, 514 aktualizacja okna, 203 akumulowanie średnich, 414 wariancji, 414 kowariancji, 414 algorytm AdaBoost, 733 Boosting, 684 Bougueta, 646 BRISK, 499, 501 Camshift, 540 C-vector SVM, 760 detektor twarzy/klasyfikator kaskadowy, 685 Douglasa-Peuckera, 383 drzewa decyzyjne, 684 drzewa losowe, 684 Dual TV-L, 529 EMD, 354 FLANN, 683, 684 flood fill, 329 FNLMD, 300–302 Grabcuts, 334 Hartleya, 644 Horna-Schnucka, 526 KB, 439 klasyfikacji z maksymalnym marginesem, 757 KNN, 747 kondensacji, 549 k-najbliższych sąsiadów, 684 k-średnich, 684, 694, 795 LMedS, 590 Lucasa-Kanade'a, 451, 457 maksymalizacja wartości oczekiwanej, 684 maszyna wektorów nośnych, 685

mean-shift, 537 normalny/naiwny klasyfikator Bayesa, 684 odległość Mahalanobisa, 684 Otsu, 242 Polynomial Expansion, 526 propagacji wstecznej parametry szkolenia, 756 rozwinięcia wielomianu Farnebäcka, 527 Rprop, 753 Shape Context, 396 SIFT, 491 Simple Flow, 533, 535 Star, 496 SUSAN, 482 SVM -SVR, 764 jednoklasowy SVM, 764 klasyfikator C-SVM, 764 klasyfikator v-SVM, 764 v-SVR, 764 wersja jednoklasowa, 761 wieloklasowe rozszerzenie, 761 Teha-China, 375 utajona maszyna wektorów nośnych, 685 wododziałowy, 332 Waldboost, 685 Worek słów, BOW, 685, 793 wstecznej propagacji, 753 wykrywania cech FAST, 482 wyszukiwania punktów kluczowych, 505 znajdowania punktów kluczowych, 477, 480, 488, 493, 502 algorytmy dyskryminacyjne, 683 generacyjne, 683 grupujące, 680, 682, 695 klasyfikujące, 680 ML, 683 uczenia maszyn, 688, 714

analiza Fouriera, 307 komponentów połączonych, 380 obrazu, 307 składowych głównych, PCA, 167 aparat, 591 aplikacja createsamples, 784 traincascade, 787 aproksymacja Gaussa, 168 wielokątów, 382 argument borderType, 239 cmpop, 119 descriptorMatcherType, 473 dim, 147 dtype, 112 flags, 117 imageSize, 597 method, 132, 149 normType, 143 reduceOp, 147 argumenty programu traincascade, 787 autokorelacja, 476 automatyczna selekcja indeksów, 518

### **B**

Bag of Keypoints, 793 baseny, 332 bezwonny filtr cząstek, 565 biblioteka FLANN, 803 HighGUI, 48 IPPICV, 32 ML, 694 podstawowe procedury, 705 OpenCV, 25 OpenGL, 220 Qt, 212, 222 WTL, 229 wxWidgets, 225 biblioteki GUI, 221 IPP, 25, 32 bilateralna interpolacja łączna, 534 binarne drzewa decyzyjne, 719 Black Hat, 265

blokowe metody dostępowe, 96 błąd reprojekcji, 599 błędna klasyfikacja, 720 Boosting, 684, 733 bootstrapping, 690 BOW, Bag of Words, 685, 793 BRIEF, 497

### **C**

CCS, complex conjugate symmetrical, 308 cechy, features, traits, 72, 680 BRISK, 500 Calondera, 497 diagonalne, 772 FAST, 483 FREAK, 507 LBP, 773 oFAST, 504 ORB, 504 ORG, 503 SIFT, 485 sumaryczne, 383 SURF, 490 typu Haara, 773 CenSurE, Center Surround Extremum, 495 charakterystyka operacyjna odbiornika, ROC, 691 czcionki, 163, 164, 217 część wspólna histogramów, 350 czułość, 476 czyszczenie pierwszego planu, 431

### **D**

dane z kamery, 55 DCT, discrete cosine transform, 312 dealokacja, 87 dekompresja, 183 deskryptor, 445, 461, 487 BRIEF, 498, 501 detektor cech AGAST, 499 BRISK, 500 Harrisa-Shi-Tomasiego, 475 ORG, 503 SIFT, 485 Star/CenSurE, 494 SURF, 490 cv::dpm::DPMDetector, 793

krawędzi Canny'ego, 54, 317 plam, 479 punktów kluczowych, 510 twarzy, 685 Violi-Jonesa, 772 diagnozowanie usterek, 688 dokumentacja dołączona do biblioteki, 37 internetowa, 37 dopasowywanie, 395, 513 blokowe, 526, 652, 653, 660 częściowo globalne, 660 semiglobalne, 653 cech, 693 konturów i obrazów, 390 linii, 673 promieniowe, 472 punktów kluczowych, 469 siłowe, 513 szablonów, 362 dostęp do elementów tablicy, 90 do elementów tablicy rzadkiej, 101 dostosowywanie danych odległość Mahalanobisa, 699 drzewa decyzyjne, 684, 721, 725 binarne, 719 implementacja, 722 miary nieczystości, 721 użycie, 725 zwracane wyniki, 729 klasyfikacji i regresji, 719 konturów, 372 k-wymiarowe, 515 losowe, 684, 733, 739 użycie, 740 zastosowania, 742 Dual TV-L, 526 duże typy tablicowe, 59, 85 struktury szablonowe, 104 dwukanałowa reprezentacia zmiennoprzecinkowa, 602 dylatacja, 257 dyskretna transformacja cosinusowa, DCT, 312 Fouriera, 307 dystrybuanta, 304 dzielenie danych szkoleniowych, 711

### **E**

efekty rozbieżności, 613 ekstraktor cech, 488, 493, 499, 502, 505 deskryptorów BRIEF, 497 deskryptorów FREAK, 506 konturów, 374 kosztów histogramu, 397 odległości Hausdorffa, 399 odległości kontekstu kształtu, 398 ekstrapolacja, 239 krawędzi, 236 ekstremum przestrzeni skali, 485 element strukturalny, 267 elementy macierzy samosprzężonych, CCS, 308 EM, expectation maximization, 743 entropia, 720 erozja, 257 estymatory, 548

### **F**

FAST, Features from Accelerated Segments Test, 482 faza przewidywania, 548 FFAAD, 412 ffmpeg, 47 filtr, 235 bilateralny, 250 Gaussa, 248 Kalmana, 549, 550, 560 rozszerzony, 564 liniowy, 268 medianowy, 236, 247 ogólny, 270 prostokątny, 246 Scharra, 253 filtrowanie bilateralne, 250 obrazów, 235 punktów kluczowych, 512 FLANN, 514, 684, 803 fluktuacje linii pikseli, 406 format CSV, 710 logarytmiczno-biegunowy, 56 funkcja cvCeil(), 77 cvFindFundamentalMat(), 634

cvFloor(), 78

funkcia cvIsInf(), 80 cvIsNaN(), 80 cvRound(), 80 cv::abs(), 109, 112 cv::absdiff(), 109, 113 cv::accumulate(), 416 cv::accumulateSquare(), 417 cv::accumulateWeighted(), 416, 418 cv::add(), 109, 113 cv::addWeighted(), 109, 113 cv::alignPtr(), 76 cv::alignSize(), 76 cv::allocate(), 77 cv::approxPolyDP(), 382 cv::arcLength(), 384 cv::arrToMat(), 109 cv::BackgroundSubtractorMOG, 439 cv::bitwise\_and(), 109, 115 cv::bitwise\_not(), 109, 115 cv::bitwise\_or(), 109, 116 cv::bitwise\_xor(), 109, 116 cv::boundingRect(), 384 cv::BriefDescriptorExtractor, 497 cv::buildPyramid(), 280 cv::calcBackProject(), 358 cv::calcCovarMatrix(), 109, 116, 117 cv::calcHist(), 344 cv::calcOpticalFlowFarneback, 528 cv::calcOpticalFlowPyrLK(), 457 cv::calibrateCamera(), 596 cv::Canny(), 319 cv::CascadeClassifier::detectMultiScale(), 778 cv::cartToPolar(), 109, 118, 293 cv::checkRange(), 109, 119 cv::circle(), 158 cv::clipLine(), 159 cv::compare(), 109, 119 cv::completeSymm(), 109, 120 cv::convertMaps(), 604 cv::convertScaleAbs(), 109, 120 cv::copyMakeBorder(), 239 cv::cornerSubPix(), 584 cv::countNonZero(), 109, 121 cv::createButton(), 216 cv::createOptFlow\_DualTVL1, 532 cv::cubeRoot(), 77 cv::CV\_Assert(), 77 cv::CV\_Error(), 78

cv::cvarrToMat(), 121 cv::cvtColor(), 123 cv::dct(), 109, 122, 312 cv::deallocate(), 77 cv::DescriptorMatcher::create(), 473 cv::destroyWindow(), 47 cv::determinant(), 109, 126 cv::dft(), 110, 122, 308 cv::distanceTransform(), 327 cv::divide(), 110, 127 cv::drawChessboardCorners(), 584 cv::drawKeypoints, 519 cv::drawMatches, 520 cv::eigen(), 110, 127 cv::ellipse(), 159 cv::ellipse2Poly(), 161 cv::equalizeHist(), 304 cv::error(), 78 cv::exp(), 110, 128 cv::extractImageCOI(), 110, 128 cv::fastAtan2(), 77 cv::fastFree(), 78 cv::fastMalloc(), 78 cv::fastNlMeansDenoising(), 301 cv::fastNlMeansDenoisingColor(), 301 cv::fastNlMeansDenoisingColorMulti(), 302 cv::fastNlMeansDenoisingMulti(), 302 cv::FileNode, 194 cv::fillConvexPoly(), 161 cv::fillPoly(), 161 cv::filter2D(), 269 cv::findChessboardCorners(), 583 cv::findCirclesGrid(), 585 cv::findContours(), 374 cv::fitEllipse(), 386 cv::fitLine(), 386 cv::flip(), 110, 128 cv::format(), 79 cv::gemm(), 110, 128 cv::getAffineTransform(), 285, 616 cv::getConvertElem(), 110, 129 cv::getConvertScaleElem(), 110, 129 cv::getCPUTickCount(), 79 cv::getDerivKernel(), 270 cv::getGaussianKernel(), 271 cv::getNumThreads(), 79 cv::getOptimalDFTSize(), 79 cv::getPerspectiveTransform(), 289, 616 cv::getRotationMatrix2D(), 616

cv::getTextSize(), 165 cv::getThreadNum(), 80 cv::getTickCount(), 80 cv::getTickFrequency(), 80 cv::goodFeaturesToTrack(), 447, 478 cv::HoughCircles(), 325 cv::HoughLines(), 321 cv::HoughLinesP(), 323 cv::HuMoments(), 395 cv::idct(), 110, 130, 313 cv::idft(), 110, 130, 310 cv::imencode(), 183 cv::imread(), 46, 181 cv::imshow(), 46, 52, 202 cv::imwrite(), 182 cv::initUndistortRectifyMap(), 604, 650 cv::inRange(), 110, 130 cv::insertImageCOI(), 131 cv::integral(), 316 cv::invert(), 110, 131 cv::isContourConvex(), 390 cv::line(), 162 cv::LineIterator, 163 cv::log(), 110, 132 cv::logPolar(), 296 cv::LUT(), 110, 132 cv::magnitude(), 110 cv::Mahalanobis(), 110, 133, 421 cv::max(), 110, 133 cv::mean(), 135 cv::meanStdDev(), 110, 135 cv::merge(), 110, 136 cv::min(), 110, 136 cv::minAreaRect(), 384 cv::minEnclosingCircle(), 385 cv::minMaxIdx(), 137 cv::minMaxLoc(), 110, 137, 347 cv::mixChannels(), 110, 138 cv::ml::TrainData::loadFromCSV() cv::moments(), 391 cv::morphologyEx()., 260 cv::mulSpectrums(), 110, 140, 311 cv::multiply(), 110, 140 cv::mulTransposed(), 110, 140 cv::namedWindow(), 46, 202 cv::norm(), 110, 141, 142 cv::normalize(), 110, 142 cv::optflow::calcOpticalFlowSF(), 535 cv::PCA::backProject(), 170

cv::PCA::operator()(), 169 cv::PCA::PCA(), 169 cv::PCA::project(), 169 cv::perspectiveTransform(), 110, 143, 291, 616 cv::phase(), 110, 144 cv::pointPolygonTest(), 389 cv::polarToCart(), 110, 145, 293 cv::polyLines(), 162 cv::pow(), 110, 145 cv::putText(), 164 cv::pyrDown(), 53, 279  $cv::pyrUp(), 281$ cv::randn(), 110, 146 cv::randShuffle(), 110, 146 cv::randu(), 110, 145 cv::rectangle(), 162 cv::reduce(), 111, 147 cv::remap(), 297, 606 cv::repeat(), 111, 148 cv::resize(), 278 cv::RNG(), 173 cv::RNG::fill(), 175 cv::RNG::gaussian(), 175 cv::RNG::operator T(), 174 cv::RNG::uniform(), 174 cv::saturate\_cast<>(), 111 cv::scaleAdd(), 111, 148 cv::sepFilter2D(), 270 cv::setIdentity(), 111, 148 cv::setNumThreads(), 81 cv::setUseOptimized(), 81 cv::solve(), 111, 149 cv::solveCubic(), 111, 150 cv::solvePnP(), 600, 622 cv::solvePnPRansac(), 601 cv::solvePoly(), 111, 150 cv::sort(), 111, 151 cv::sortIdx(), 111, 151 cv::SparseMat::find<>(), 102 cv::SparseMat::hash(), 101 cv::SparseMat::ptr(), 101 cv::SparseMat::ref<>(), 101 cv::split(), 111, 151 cv::sqrt(), 111, 152 cv::subtract(), 111, 153 cv::sum(), 111, 153 cv::SVD(), 171 cv::SVD::backSubst(), 172 cv::SVD::compute(), 171

funkcia cv::SVD::operator()(), 171 cv::SVD::solveZ(), 172 cv::theRNG(), 111, 173 cv::threshold(), 240, 242 cv::trace(), 111, 153 cv::transform(), 111, 154, 288, 616 cv::transpose(), 111, 154 cv::undistort(), 606 cv::undistortPoints(), 607 cv::useOptimized(), 81 cv::VideoCapture::get(), 188 cv::VideoCapture::grab(), 187 cv::VideoCapture::operator>>(), 187 cv::VideoCapture::read(), 186 cv::VideoCapture::retrieve(), 187 cv::VideoCapture::set(), 188 cv::VideoCapture::VideoCapture(), 186 cv::VideoWriter::operator<<(), 191 cv::VideoWriter::write(), 191 cv::VideoWriter.release(), 56 cv::waitKey(), 46, 203 cv::warpAffine(), 285, 616 cv::warpPerspective(), 289, 616 Laplace'a, 254 funkcje błędu, 751 HighGUI, 46 pomocnicze, 75 przekształceń afinicznych, 616 rysowania, 158 rysowania tekstu, 164 składowe klasy cv::SparseMat, 103 cv::FileNode, 195 systemowe, 75 zwrotne, 205 funkcjonał energii, 334 funktory, 167 fuzja informacji, 551

### **G**

generator liczb losowych, RNG, 173 Gentle AdaBoost, 733 geometria epipolarna, 628 rzutowa, 570 gęste siatki cech, 509 gęsty przepływ optyczny, 526

głębia, 626 stereo, 657, 663 gradient morfologiczny, 263 graficzny interfejs użytkownika, 201 GSoC, 805

### **H**

HAL, hardware acceleration layer, 16, 31 hierarchie konturów, 372 HighGUI, 44, 179, 201 histogram, 303, 341 algorytmy dopasowywania, 354 część wspólna, 350 metody zaawansowane, 354 normalizacja, 347 porównywanie metoda cv::COMP\_CORREL, 349 metoda cv::COMP\_CHISQR\_ALT, 350 metoda cv::COMP\_INTERSECT, 350 metoda cv::COMP\_BHATTACHARYYA, 350 próg, 347 tworzenie, 344 zastosowanie, 351 znajdowanie przedziału, 347 histogramy HOG, 293, 791 HOG, histogram of oriented gradients, 293, 791 homografia, 283, 587 płaszczyznowa, 616 horopter, 655

### **I**

I/O, 41 identyfikowanie trójkąta granicznego, 822 ramowego, 822 implementacja drzewa decyzyjnego, 721 techniki odejmowania tła, 437 indeks Giniego, 720 próbek, 712 szkoleniowy, 712 testowy, 712 indeksowanie drzew k-wymiarowych, 515 hierarchicznych drzew k-średnich, 516 liniowe, 515 LSH, 517

informacje o argumentach aplikacji createsamples, 784 o usuwaniu nieużytków, 69 innowacja, 553 inpainting, 299 instalacja w systemie Linux, 35 w systemie Mac OS X, 36 w systemie Windows, 34 interfejs cv::StatModel, 714 interpolacja, 278 intraoktawy, 500 IPP, Integrated Performance Primitives, 25, 32, 41 IPPICV, 32 iteracyjna metoda Eulera-Lagrange'a, 531 iterator liniowy, 405 tablicowy N-arny, 93

### **J**

jądro, 267, 758 gaussowskie, 486 liniowe, 235 jednoklasowy SVM, 761 jednorodna zmiana rozmiaru, 278

### **K**

k-krotny sprawdzian krzyżowy, 765 k-najbliższych sąsiadów, KNN, 684, 746 kafelkowanie, 141 kalibracja, 576, 592, 596, 607, 829 aparatu, 591 stereo, 639, 665, 676 kamera, 55, 568 kanały, 112 wejściowe sterowania, 556 kaskada odrzucenia, 774, 776 katalog opencv\_contrib, 825 kategoryzacja, 796 semantyczna, 793 klasa cv::BackgroundSubtractor, 437 cv::BackgroundSubtractorMOG2, 440 cv::BFMatcher, 513 cv::BOWImgDescriptorExtractor, 796 cv::BOWTrainer, 794 cv::BRISK, 502

cv::CascadeClassifer, 778 cv::DataType<>, 72 cv::DenseFeatureDetector, 509 cv::DescriptorMatcher, 469 cv::DMatch, 468 cv::dpm::DPMDetector, 791 cv::Exception, 72 cv::FastFeatureDetector, 482 cv::Feature2D, 465 cv::FileNode, 195 cv::FileStorage, 191 cv::FlannBasedMatcher, 514 cv::GFTTDetector, 478 cv::InputArray, 74 cv::KalmanFilter, 558 cv::KeyPoint, 464 cv::KeyPointsFilter, 512 cv::Mat, 85, 96 konstruktory, 87, 89 konstruktory szablonowe, 90 cv::Matrix operacje, 66 cv::ml::ANN\_MLP, 753 cv::ml::DTrees, 735 cv::ml::KNearest, 747 cv::ml::NormalBayesClassifier, 718 cv::ml::SVM, 762, 766 cv::ml::TrainData, 707 cv::ml::TrainDataImpl, 711 cv::ORB, 503, 506 cv::OutputArray, 74 cv::Range, 69 cv::Rect, 61, 64 cv::Rect:operacje, 64 cv::RotatedRect operacje, 65 cv::Scalar, 61 operacje, 63 cv::SimpleBlobDetector, 479 cv::Size, 61 cv::SparseMat, 100 funkcje składowe, 103 cv::StereoBM, 653, 657 cv::StereoSGBM, 653, 663 cv::SVD, 170 cv::TermCriteria, 68 cv::Vec<>, 60 operacie, 67 cv::VideoCapture, 184

klasa cv::VideoWriter, 190 cv::xfeatures2d::FREAK, 506 cv::xfeatures2d::SIFT, 485, 490, 494 klasy dopasowywania stereo, 653 liczb zespolonych, 68 operacje, 68 macierzowe, 60, 65 prostokątów, 64 punktowe, 61, 62 operacje, 62 rozmiarów, 63 operacje, 64 wektorowe, 60, 67 klasyfikacja, 693, 721 odległość Mahalanobisa, 701 klasyfikator Bayesa naiwny, 684, 715 normalny ,684, 715, 718 SVM, 797 Violi-Jonesa, 778 klasyfikatory kaskadowe, 685, 771, 772 kod kodeka, 57 wzmacniania, 735 kodeki, 183 kombinacja drzew k-wymiarowych, 517 kompilowanie modułów, 40 kompresja, 183 komputerowe rozpoznawanie obrazu, 27, 685 konstruktor cv::ml::TreeParams, 723 FREAK, 508 konstruktory klasy cv::Mat, 87, 89 szablonowe klasy cv::Mat, 90 kontrast, 304 kontury, 371 aproksymacja wielokątów, 382 hierarchie, 372 rysowanie, 376 znajdowanie, 374 znajdowanie powłoki wypukłej, 388 konwersja współrzędnych, 124–126 biegunowych na kartezjańskie, 293 kartezjańskich na biegunowe, 293

konwersje typów matryc, 604 konwolucyjne sieci neuronowe, 680 korekcja zniekształceń, 602 korekta, 548 korelacja, 349 korespondencja, 665 stereo, 652 kowariancja, 414, 418 krawędzie, 237, 820 Canny'ego, 317 wirtualne, 820 zerowe, 820 kryteria spójności, 660 kryterium porządku, 655 krzywe ROC, 690, 692 księga kodów, 423 YUV, 422 k-średnich, 684, 694

### **L**

laplasjan, 254 Latent SVM, 790 LBP, local binary patterns, 773 liczba mieszanin gaussowskich, 438 likwidowanie zniekształceń obrazu, 602, 606, 623 linia, 157 epipolarna, 628, 638 lista zapytań, 471 LMedS, 634 LogitBoost, 733 lokalna linearyzacja, 564 lokalne maksimum, 257 minimum, 257 wzory binarne, LBP, 773 lokalny deskryptor obrazu, 487 losowanie ze zwracaniem, 739 LSH, locality-sensitive hashing, 517

### **Ł**

ładowanie obrazów, 181 łańcuch Freemana, 371 łańcuchy górskie, 332

### **M**

macierz autokorelacji, 476 fundamentalna, 613, 630, 633 Hessego, 490 homografii H, 589, 613 kowariancji, 117, 419 obrotu, 578 parametrów wewnętrznych kamery, 571 parametrów wewnętrznych M, 613 przejścia, 556 przekształcenia afinicznego, 285 rotacji R, 613 rzutowania perspektywicznego, 289 transferu, 556 zasadnicza, 630, 631 macierze, Patrz także wyrażenia macierzowe, tablice mnożenie uogólnione, 129 rzadkie, 100 makro CV\_DbgAssert(), 77 CV\_Error\_(), 78 maksymalizacja oczekiwań, EM, 743 wartości oczekiwanej, 684 mapa nieregularności przepływu, 535 mapowanie niejednorodne, 282 mapy bitowe, 227 maski, 112 maszyna wektorów nośnych, 685, 757, 790, 797 matryca głębi, 671 likwidacji zniekształceń, 602 rektyfikacji, 649 zniekształceń, 602 menu podręczne, 213 metauczenie, 733 metoda eliminacji Gaussa, 126 EMD, 397 gradientowa Hougha, 323 inpaintingu, 299 Kaewtrakulponga i Bowdena, 438 Latent SVM, 790 LMedS, 634 Newtona, 454 RANSAC, 590, 634 segmentacji mean-shift, 336

uśredniania tła, 409 Zivkovica, 439 metody dopasowywania, 395, 513 współczynnika korelacji, 364 dostępowe, 96 klasy cv::dpm::DPMDetector, 792 korelacji krzyżowej, 364 pomiaru odległości, 387 porównywania cv::COMP\_CORREL, 349 cv::COMP\_CHISQR\_ALT, 350 cv::COMP\_INTERSECT, 350 cv::COMP\_BHATTACHARYYA, 350 cv::TM\_SQDIFF, 363 cv::TM\_SQDIFF\_NORMED, 364 cv::TM\_CCORR, 364 cv::TM\_CCORR\_NORMED, 364 cv::TM\_CCOEFF, 364 cv::TM\_CCOEFF\_NORMED, 365 rozpoznawania tła, 436 wzmacniania, 733 Discrete AdaBoost, 733 Gentle AdaBoost, 733 LogitBoost, 733 Real AdaBoost, 733 miara Harrisa, 476, 496 nieczystości, 719 drzewa decyzyjnego, 721 mieszanie, 557 alfa, 114 miękka kaskada, 771 ML, machine learning, 679 MLP, multilayer perceptron, 749 mnożenie macierzy, 129 widm, 311 model kamery, 568 odszumiania wariancji całkowitej, 532 tła, 403 modele dyskryminacyjne, 683 generacyjne, 683 generatywne, 716 tła oparte na księgach kodów, 430 modelowanie sceny, 405

moduł ML, 26, 683 shape, 396 moduły repozytorium opencv\_contrib, 825 momenty, 390 centralne, 392 centralne znormalizowane, 393 konturów, 383 niezmienne Hu, 393 morfologia obrazu, 255 mysz typy zdarzeń, 205 znaczniki zdarzeń, 206

### **N**

naiwny klasyfikator Bayesa, 715 nakładka tekstowa, 213 narzędzia GUI, 179 nasycenie, 111 nauka voodoo, 732 neuron sztuczny, 749 nieczystość klasyfikacji, 721 regresji, 721 nieregularności przepływu, 535 niezmienność jasności, 451 rotacyjna, 462 norma, 142 normalizacja histogramu, 347 normalny klasyfikator Bayesa, 715, 718 numerowanie krawędzi, 820 wierzchołków, 820

### **O**

obiekt cv::CascadeClassifer, 778 cv::DMatch, 468 cv::FileStorage, 191 cv::FileStorage, 193 cv::KeyPoint, 464 cv::ml::TrainData, 712 cv::VideoCapture, 184 cv::VideoWriter, 190 obiekty funkcyjne, 167 pierwszego planu, 428, 429

pomocnicze, 59, 68 wyszukiwania punktów kluczowych, 484 obliczanie długości, 384 elipsy, 386 gęstego przepływu optycznego, 528, 532 głębi stereo, 663, 657 kowariancji, 418 linii epipolarnych, 638 matryc likwidacji zniekształceń, 604 momentów, 391 najmniejszego okręgu, 385 najmniejszego prostokąta, 384 niezmiennych momentów Hu, 395 parametrów zewnętrznych, 600, 601 pozycji, 622 ramy, 384 standardowego obrazu całkowego, 316 średniej, 415, 416 wariancji, 417 obracanie krawędzi, 821 punktów, 579 obraz analiza, 307 całkowy, integral image, 106, 314, 778 historii ruchu, 541 piramidy, 279 przekształcenia ogólne, 277 renowacja, 298 szkoleniowy, 468 usuwanie szumów, 300 zapytania, 468 obrazowanie stereo, 623 obsługa deskryptorów, 463 punktów kluczowych, 463 wyjątków, 72 odczytywanie danych, 193 klatek, 186, 187 odejmowanie tła, 403 implementacja, 437 metoda Kaewtrakulponga i Bowdena, 438 metoda zaawansowana, 422 metoda Zivkovica, 439 uśrednianie tła, 409 wady, 404 odkształcanie, 282

odległość Bhattacharyyi, 350 Hausdorffa, 399 Mahalanobisa, 133, 421, 683, 699 ogniskowa, 568 odometria wizualna, 463 odporna propagacja wsteczna, Rprop, 753 odtwarzacz filmów, 47, 48 odwrotna dyskretna transformacja cosinusowa, 313 Fouriera, 310 odwzorowania arbitralne, 297 biegunowe, 292 odwrotne, 650 ogólne, 291, 277, 297 ogólna funkcja morfologiczna, 260 okienko plamek, 657 właściwości, 215 okna przywracanie, 219 macierzyste, 201 sprawdzanie właściwości, 218 wieloplatformowe, 201 zapisywanie stanu, 219 określanie pozycji trójwymiarowych obiektów, 621 za pomocą kamery, 621 opcje interpolacji, 278 OpenCV, 25 OpenCV 3.x, 802 OpenCV.org, 808 OpenGL, 220 operacje graniczne, 240 na macierzach, 109 na miejscu, 112 na obrazach, 109 na tablicach, 109 operator Sobela, 251 optymalna wartość progowa, 242 oś czasu, 32 otwieranie, 260

### **P**

pakiet sieci głębokich, 753 pamięć dynamiczna, 85 zmienna, 85 Parallel, 41 parametr rozkładania, 439 parametry wewnętrzne liniowe, 591 nieliniowe, 591 wyszukiwania FLANN, 518 pary odległe, 500 pasek narzędzi, 212 stanu, 212 PCA, principal component analysis, 167 perceptron wielowarstwowy, 749 pierwszy program, 44 piramida Laplace'a, 282 piramidy obrazów, 279 plama, 479 plamka, 656 plansze kalibracji, 580 pliki danych, 179 dekompresowanie, 184 dołączane, 43 filmów, 179 kompresowanie, 183 obrazów, 179, 180 wideo, 47, 56, 184 płaszczyzna, 93 akumulacyjna, 320 epipolarna, 629 rodzaje podziału, 813 rzutowa, 616 tworzenie podziałów, 816 pniak decyzyjny, 734 pobieranie biblioteki, 36 pochodna Sobela, 251 pochodne kierunkowe, 253 podpora, 236 podstawowe typy danych, 59, 60 podział Delaunaya identyfikowanie trójkąta granicznego, 822 identyfikowanie trójkąta ramowego, 822 orbitowanie, 818 punkty z krawędzi, 817 znajdowanie punktów, 818

podziały płaszczyzn, 813 pole wektorowe, 293 położenie kamer frontowo równoległe, 624 pomieszana macierz kowariancji, 118 porównywanie histogramów, 349 kształtów, 396 kwadratu różnicy, 363 powłoki wypukłe, 388 poznawanie tła, 426 precyzja docelowa, 518 problem apertury, 455 procedury biblioteki ML, 705 prognozowanie, 713 progowanie z histerezą, 317 programowanie voodoo, 732 promień główny, 624 propagacja wsteczna, 749, 753 proste rozmazanie, 246 próg adaptacyjny, 243 binarny, 244 histogramu, 347 wariancji, 440 przekształcenia afiniczne, 285, 615 zbiorów gęstych, 285 zbiorów rzadkich, 288 homograficzne, 587 KLT, 168 morfologiczne, 255 obrazu, 277 perspektywiczne, 289, 616 gęste, 289 rzadkie, 291 rzutowe, 570 przełączniki, 208, 210 przenośność, 40 przepływ optyczny, 446, 450, 462 dwuwymiarowy, 455 gęsty, 526 Lucasa-Kanade'a, 453 rzadki, 451 przestrzeń kolorów RGB, 422 YUV, 422 nazw cv, 45 przeszukiwanie obrazu, 778

przetrenowanie, 612 przyciski, 210, 216 przywoływane do istnienia, 715 punkt centralny, 236 epipolarny, 628 główny, 569, 624 kluczowy, 445, 461 filtrowanie, 512 wykrywanie, 474 wyświetlanie, 519 testowy, 501 z krawędzi, 817 zalążkowy, 330

### **Q**

Qt, 222

### **R**

RANSAC, 634 Real AdaBoost, 733 regresja, 721 wektorów nośnych, 761 rektyfikacja, 602, 624, 665 stereo, 639, 643 bez kalibracji, 644 z kalibracją, 646 renowacja obrazów, 298 repozytorium kodu od społeczności, 39 opencv\_contrib, 40, 825 reprezentacja histogramów, 344 skalowo-przestrzenna, 467 reprojekcja, 599, 624 ręczna ekstrapolacja, 239 RNG, random number generator, 173 ROC, receiver operating characteristic, 691 rodzaje konwersji, 124, 125, 126 sumowania, 383 rogi Harrisa, 475 subpikselowe, 448 szachownicy, 584 rozbieżność, 626 stała, 656

rozkład Gaussa, 551 macierzy, 595 normalny, 551 uprzedni, 550 według wartości osobliwych, SVD, 127, 170 rozmazanie proste, 246 rozmazywanie, blurring, 245 rozmiar jądra, 498 plamy, 498 rozpoznawanie obiektów, 463 tła porównanie metod, 436 rozszerzenie algorytmu SVM, 761 rozszerzony filtr Kalmana, 564 rozwijanie, 734 rozwinięcie wielomianu Farnebäcka, 527 równania algorytmu mean-shift, 538 Kalmana, 555 równanie niezmienności jasności, 452 różnicowanie klatek, 408 tła, 424, 429 Rprop, resilient back propagation, 753 ruch, 541, 673 dynamiczny, 555 kontrolowany, 555 losowy, 555 rysowanie, 157 konturów, 376 obrazu, 202 rogów szachownicy, 584 rzadka stereometria, 461 rzadki przepływ optyczny, 451 rzadkie likwidowanie zniekształceń, 607 rzut perspektywiczny, 616 rzutnia, 568 rzutowanie, 588, 614 nasyceniowe, 98 w przód, 278 wstecz, 358 wstecz wartości histogramu, 361

**S**

schemat blokowy, 31, 32 propagacji wstecznej, 752 segmentacja, 329 mean-shift, 336 segmentowanie lokalnych obszarów ruchu, 545 selekcja indeksów, 518 semiglobalne dopasowywanie bloków, 653 SfM, Structure from Motion, 613, 673 SGBM, semi-global block matching, 653 siatka kół, 581, 585 sieci głębokie, 753 neuronowe konwolucyjne, 680 SIFT, Scale Invariant Feature Transform, 485 SIMD, 41 Simple Flow, 533 skala obcinania wagi, 736 skalary, 111 skierowana odległość Hausdorffa, 399 skok czasowy, 532 słowa wizualne, 794 słownik, 468, 794 punktów kluczowych, 471 soczewki, 573 splot, 236, 268, 311 spójność, 660 przestrzenna, 452 sprawdzian krzyżowy, 690 stała czułości, 496 rozpadu, 440 stałe klasy macierzowe, 60, 65 klasy wektorowe, 60, 67 stałość czasowa, 451 standardowa biblioteka szablonów, STL, 46, 60 StatModel, 705 statystyczne uczenie maszyn, 689 stereoskopia, 463 STL, Standard Template Library, 46, 60 struktura, 425 cv::ml::TrainData, 707 modułu shape, 396 z ruchu, SfM, 673 struktury szablonowe, 81

suma, 314 kwadratowa, 314, 316 nachylona, 314, 317 sumowanie, 383 SURF, Speeded-Up Robust Features, 490 suwak, 48, 208, 216 SVD, singular value decomposition, 170, 595 SVM z miękkim marginesem, 760 sygnatura, 181, 355 systemy dynamiczne, 554 szablon complex<>, 68 cv::DataType<>, 72, 91 cv::Mat\_<>, 104 cv::MatIterator<>, 93 cv::Matx<>, 65 cv::Ptr<>, 69 cv::SparseMat\_<>, 104 cv::Vec<>, 60 szablony dopasowywanie, 362 o ustalonej długości, 82 ruchu, 541, 547 szachownica, 580 szacowanie gęstości jąder, 537 ruchu, 548 szansa, 702 szereg Taylora, 574 szkolenie, 707 za pomocą klasy cv::BOWTrainer, 794 sztuczka jądra, 760 sztuczna inteligencja, 809 sieć neuronowa, 749, 753 sztuczny neuron, 750 szukanie korespondencji, 624 szum przetwarzania, 556 śrutowy, 247

### **Ś**

śledzenie, 445, 462, 525 promieni, ray tracing, 30 średnia, 414 środek rzutu, 616

### **T**

tablica, 97 dostęp do elementów, 90, 95 funkcja create(), 86 operacje, 109 tablice błędów, 690–692 gęste, 85 n-wymiarowe, 85 rzadkie, 85, 100 dostęp do elementów, 101 skrótów, 100 wielokanałowe, 86 technika jeden do wielu, 797 SfM, 613 tekst, 163, 217 teoria wzmacniania, 774 teselacja Woronoja, 813 test zgodności chi-kwadrat, 350 testowanie modeli, 421 testy geometryczne, 389 Top Hat, 265 transformacja, 52, 53 Hougha kołowa, 323, 325 liniowa, 319 progresywna probabilistyczna, 323 standardowa, 321 wieloskalowa, 321 odległościowa, 327 prosta, 309 Rodriguesa, 572 transformacje afiniczne, 283, 285 homogeniczne, 568 geometryczne, 283 perspektywiczne, 283, 289 transformator metodą cienkiej płytki, 397 translacja, 580 triangulacja, 624 Delaunaya, 813 trójwymiarowa reprojekcja, 671 twierdzenie Kotielnikowa-Shannona, 53 tworzenie histogramu, 344 jąder, 270 obiektu cv::ml::TrainData, 707, 710

podziałów Delaunaya, 816 podziałów Woronoja, 816 przycisków, 216 tablicy, 86 własnego jądra, 267 wyrażeń algebraicznych, 97 typ cv::Exception, 72 typy danych, 59 podstawowe, 61 typy zdarzeń myszy, 205

### **U**

uczenie częściowo nadzorowane, 682 maszyn, ML, 685, 679, 689, 705 nadzorowane, 681, 774 nienadzorowane, 681 odroczone, 681 przez wzmacnianie, 681 się nowych obiektów, 782 układ współrzędnych stereo, 627 uogólnione mnożenie macierzy, 129 punkty kluczowe, 461 ustawianie pikseli, 54 usuwanie nieużytków, 69 szumów, 300 Patrz także algorytm FNLMD uśrednianie tła, 409 utajona maszyna wektorów nośnych, 685 użycie drzew losowych, 740 drzewa decyzyjnego, 725 histogramów, 351

#### **W**

Waldboost, 685 wariancja, 414, 417 całkowita, 530 warstwa akceleracji sprzętowej, 16 wartości graniczne, 243 odległe, 760 wartość FFAAD, 412 warunek epipolarny, 629 brzegowy, 236

wektor nośny, 757, 790, 797 obecności, 794 przesunięcia, 578, 580 rotacji, 593 stanu, 549 translacji, 613 wewnętrzna macierz aparatu, 591 wideo, 47 widmo, 311 widok z góry, 617 widzenie stereoskopowe, 613 trójwymiarowe, 613 wielokąty, 157 wielomian Farnebäcka, 527 wielowarstwowy perceptron, MLP, 749 wierzchołek, 818, 820 Windows Template Library, 229 własności kamery, 188 rejestracji wideo, 189 właściwości okna, 218 worek punktów kluczowych, 793 Worek słów, BOW, 685, 793 współczynnik mieszania, 557 próbkowania obrazu, 53 tła, 438 unikalności, 656 zniekształceń, 613 współrzędne biegunowe, 293 homogeniczne, 144, 570 kartezjańskie, 293 logarytmiczno-biegunowe, 294 trójwymiarowe, 671 wstawka, 655 wsteczna propagacja, 751 wxWidgets, 225 wycinek pikseli, 405 wygładzanie, smoothing, 245 obrazu, 52 z zachowaniem krawędzi, 250 wyjątek, 72 wyjście, 111 wykrywanie obiektów, 771, 790 klasa cv::dpm::DPMDetector, 791 wykrywanie obiektów metoda Latent SVM, 790 z podziałem na części, 791 punktów kluczowych, 474 twarzy, 779, 780 wyodrębnianie tła, 403 wyrażenia macierzowe, 97 operacje, 98 wyrównywanie histogramu, 303 kontrastu, 304 wyświetlanie obrazu, 44, 203 punktów kluczowych, 519 wyników, 519 względne przyspieszenie, 33 wzmacnianie statystyczne, 733 w kaskadzie Haara, 775 wzmocnienie aktualizacyjne, 553 Kalmana, 557 wzmocniona kaskada odrzucenia, 772 wzory kalibracji, 581, 582, 829 losowy, 830 szachownica, 829 tablica ArUco, 831 tablica ChArUco, 831 znacznik ArUco, 832 znacznik ChArUco, 832 wzór ChArUco, 581 Harrisa, 475 łańcuchowy na prawdopodobieństwo, 717

#### YUV, 422

### **Z**

**Y**

zakres dostępności biblioteki, 41 plamki, 657 zamykanie, 260 zapisywanie danych, 191 klatek, 191 obrazów, 181 wideo, 190 zastosowania konturów, 382 zdarzenia myszy, 205 zmienna wartość graniczna, 243 zmienne, 687 luźne, 760 ukryte, 716 znaczniki zdarzeń myszy, 206 znajdowanie konturów, 371, 374 obiektów pierwszego planu, 429 powłoki wypukłej, 388 punktów kluczowych, 477, 480, 493, 502, 505 rogów, 446, 583 zniekształcenia, 602, 606 radialne, 573 soczewek, 573 tangensowe, 573, 575 znormalizowana metoda współczynnika korelacji, 365 korelacji krzyżowej, 364 porównywania kwadratu różnicy, 364 znormalizowane momenty centralne, 393 znormalizowany filtr prostokątny, 246 Z-score, 700

# PROGRAM PARTNERSKI

GRUPY WYDAWNICZEJ HELION

**1. ZAREJESTRUJ SIĘ** 2. PREZENTUJ KSIĄŻKI **3. ZBIERAJ PROWIZJĘ** 

Zmień swoją stronę WWW w działający bankomat!

Dowiedz się więcej i dołącz już dzisiaj! http://program-partnerski.helion.pl

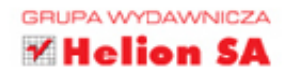

## **O'REILLY®**

### OpenCV: poznaj i stosuj algorytmy przetwarzania obrazów!

Komputerowe rozpoznawanie obrazów przechodzi dziś fazę burzliwego rozwoju. Przyczyniają się do tego ogromna popularność cyfrowych aparatów fotograficznych, wielka liczba grafik zgromadzonych w obszernych internetowych bazach danych, a przede wszystkim coraz doskonalsze algorytmy przetwarzania obrazu. W rozwijaniu tej technologii wielką rolę odegrała biblioteka OpenCV, usprawniając pracę setek tysięcy ludzi. OpenCV 3.x ułatwia efektywne rozwijanie projektów dzięki opartej na języku C++ spójnej architekturze, która doskonale działa na wielu platformach.

Ta książka, przeznaczona dla osób znających język C++, jest praktycznym wprowadzeniem do otwartej biblioteki OpenCV w wersji 3.x. Zawiera też podstawowe informacje na temat komputerowego rozpoznawania obrazu, co powinno ułatwić efektywne posługiwanie się ta biblioteka. Sama biblioteka OpenCV została przedstawiona w sposób umożliwiający bardzo szybkie rozpoczęcie pracy. Książka ułatwia naturalne zrozumienie działania algorytmów, dzięki czemu projektowanie i debugowanie aplikacji nie powinno sprawiać problemów - a to powoduje, że stanowi świetne przygotowanie do zgłębienia bardziej zaawansowanych zagadnień komputerowego rozpoznawania obrazu i uczenia maszynowego.

Dzięki książce opanujesz:

- przegląd biblioteki OpenCV i zawarte w niej funkcje
- prace z plikami obrazów, filmów i danych oraz przekształcanie obrazów
- vażniejsze algorytmy do pracy na obrazach
- punkty kluczowe: wykrywanie i filtrowanie
- trójwymiarowe widzenie, ruch, określanie pozycji
- uczenie maszyn w OpenCV

Adrian Kaehler - jest naukowcem i założycielem start-upów. Zajmuje się uczeniem maszynowym, modelowaniem statystycznym i komputerowym rozpoznawaniem obrazu. Pracuje w Intel Corporation i w Laboratorium Sztucznej Inteligencji Uniwersytetu Stanforda. Współzakładał Silicon Valley Deep Learning Group.

Gary Rost Bradski - jest naukowcem i konsultantem. Zajmuje się robotyką, uczeniem maszynowym i komputerowym rozpoznawaniem obrazów. Pracuje w Laboratorium Sztucznej Inteligencji Uniwersytetu Stanforda. Współtworzył takie biblioteki jak Open Source Computer Vision Library, Machine Learning Library i Probabilistic Network Library (PNL).

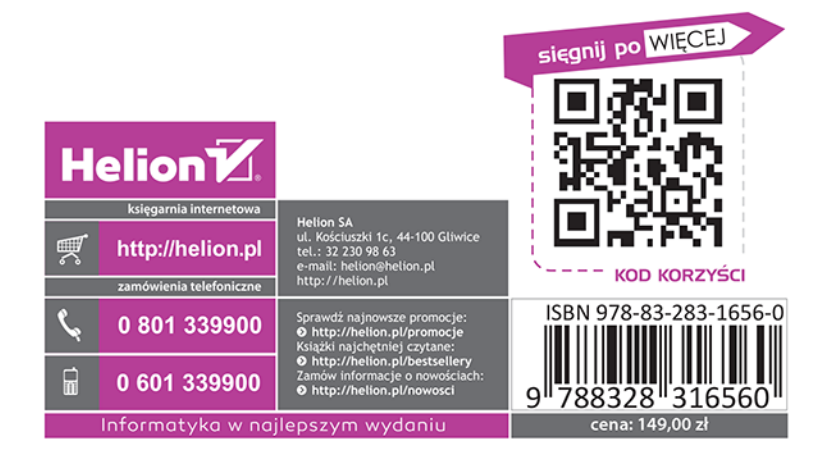